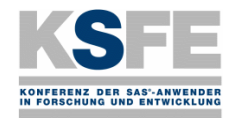

# **Bootstrap Bootstrap Bootstrap mit SAS mit SAS mit SAS**

**P. E. Rudolph\*, A. Tuchscherer\*, B. Jäger\*\*, M.Tuchscherer\*** 

\* Forschungsinstitut für die Biologie landwirtschaftlicher Nutztiere Dummerstorf

\*\* Institut für Biometrie und Medizinische InformatikErnst-Moritz-Arndt-Universität Greifswald

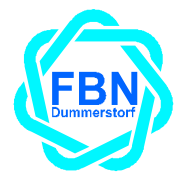

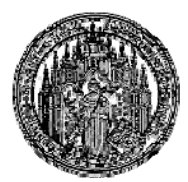

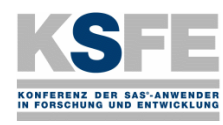

**2**

**3**

**4**

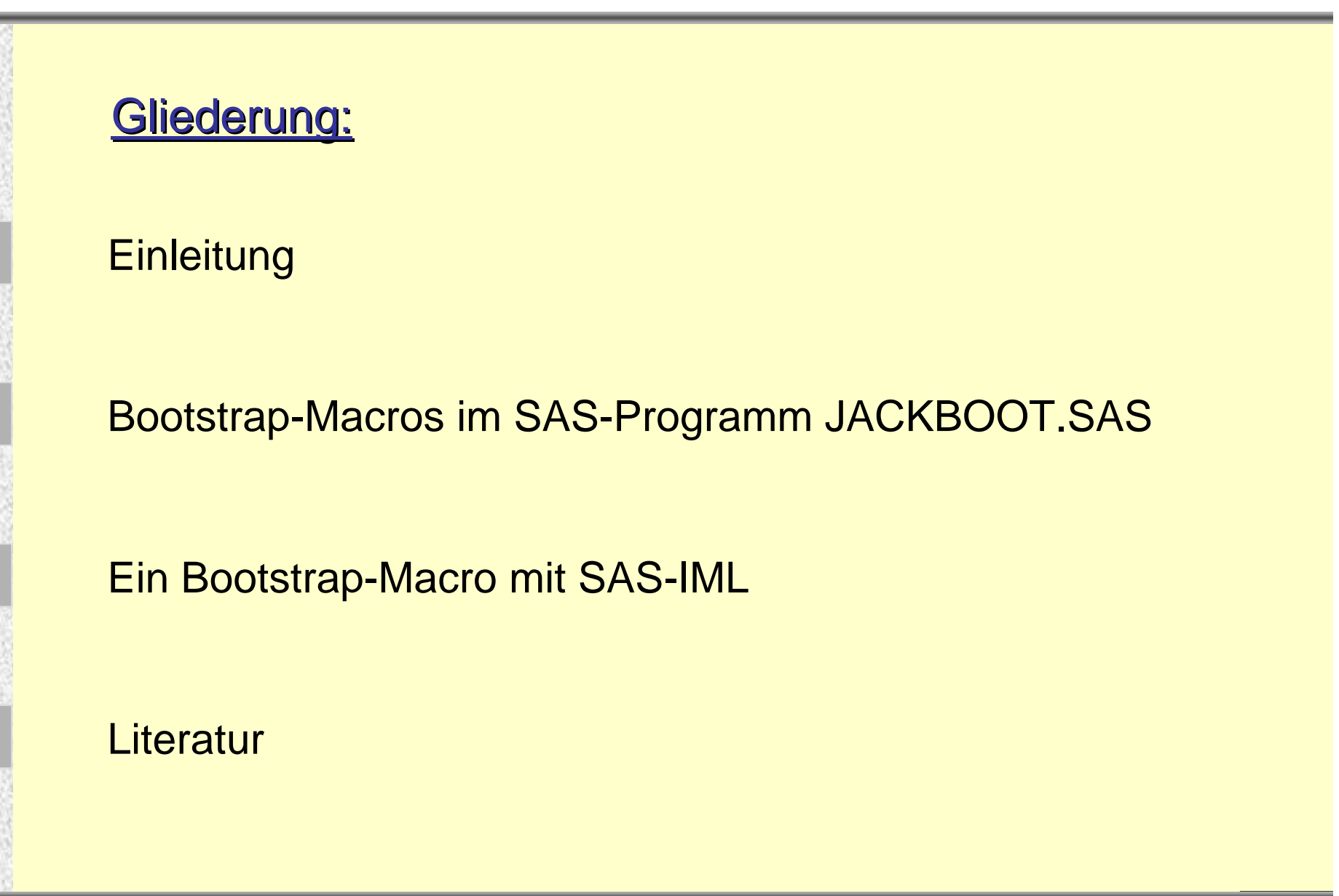

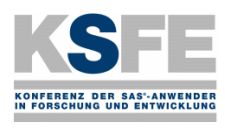

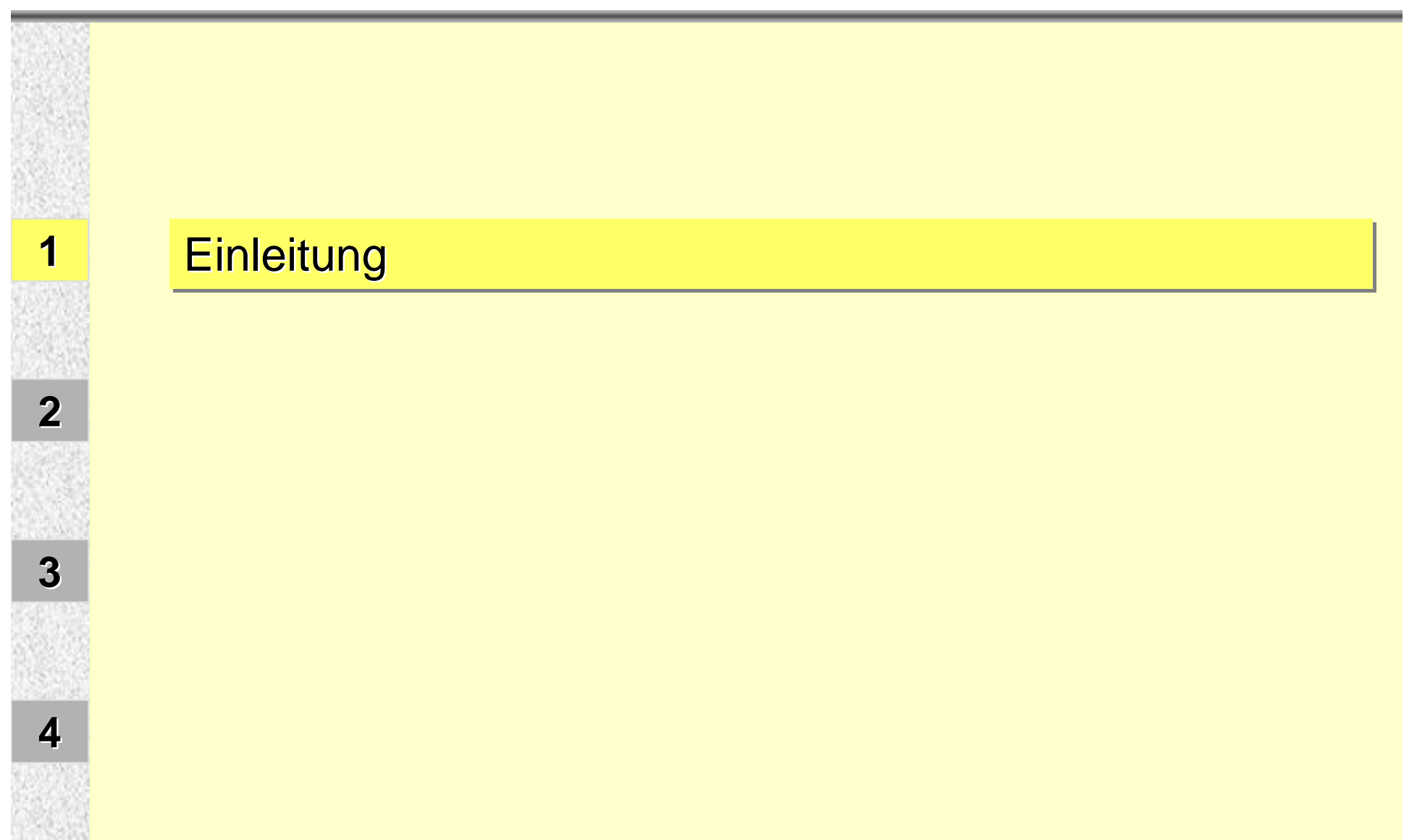

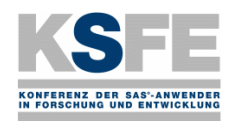

## **Einleitung**

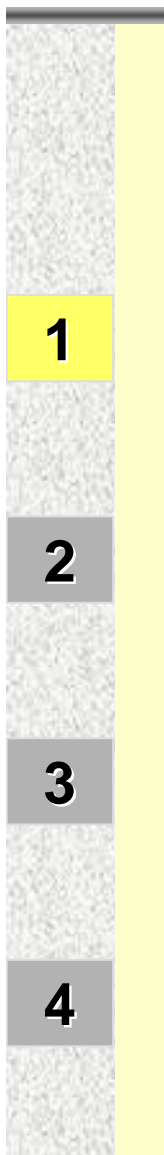

Gottfried August Bürger (1786): Wunderbare Reisen zu Wasser und zu Lande, Feldzüge und lustige Abenteuer des Freiherrn von Münchhausen

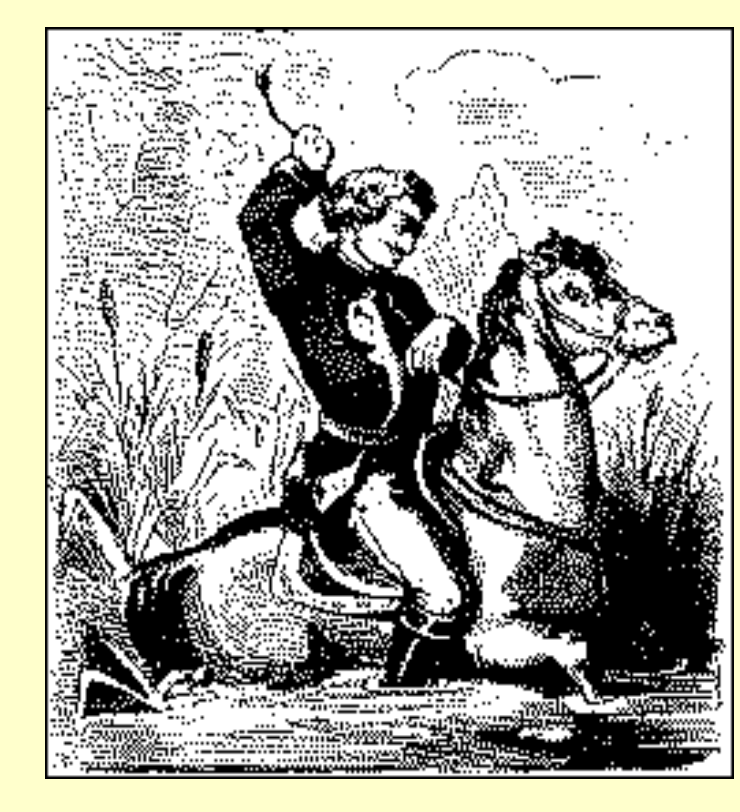

Rudolf Erich Raspe (London 1785): The Surprising Adventures of Baron Munchhausen

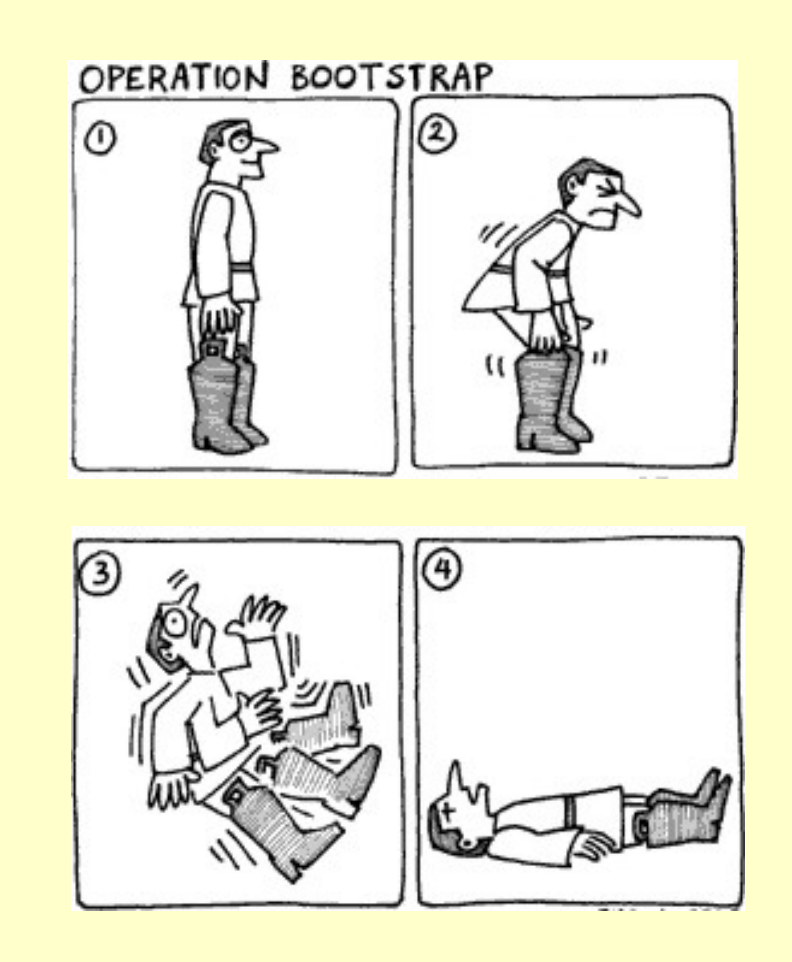

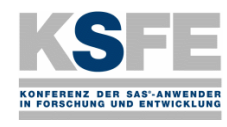

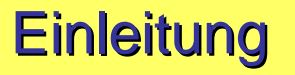

#### **Bootstrap** in der Statistik:

Efron, B. (1979). Bootstrap Methods: Another Look at the Jackknife. Ann. Statist. **7**, 1-26.

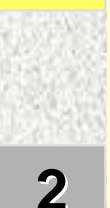

**1**

**Rechenintensive Methoden mittels Rechenintensive Methoden mittels Resimulation Resimulation bzw. Resampling z. B. zur** 

Bestimmung des Standardfehlers einer Statistik (eines Schätzers)

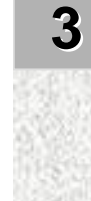

 Prüfung einer Statistik auf Abweichung von der Erwartung unter einer gewissen Hypothese

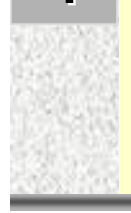

**4**

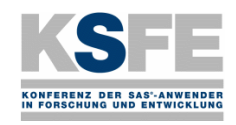

**Einleitung** 

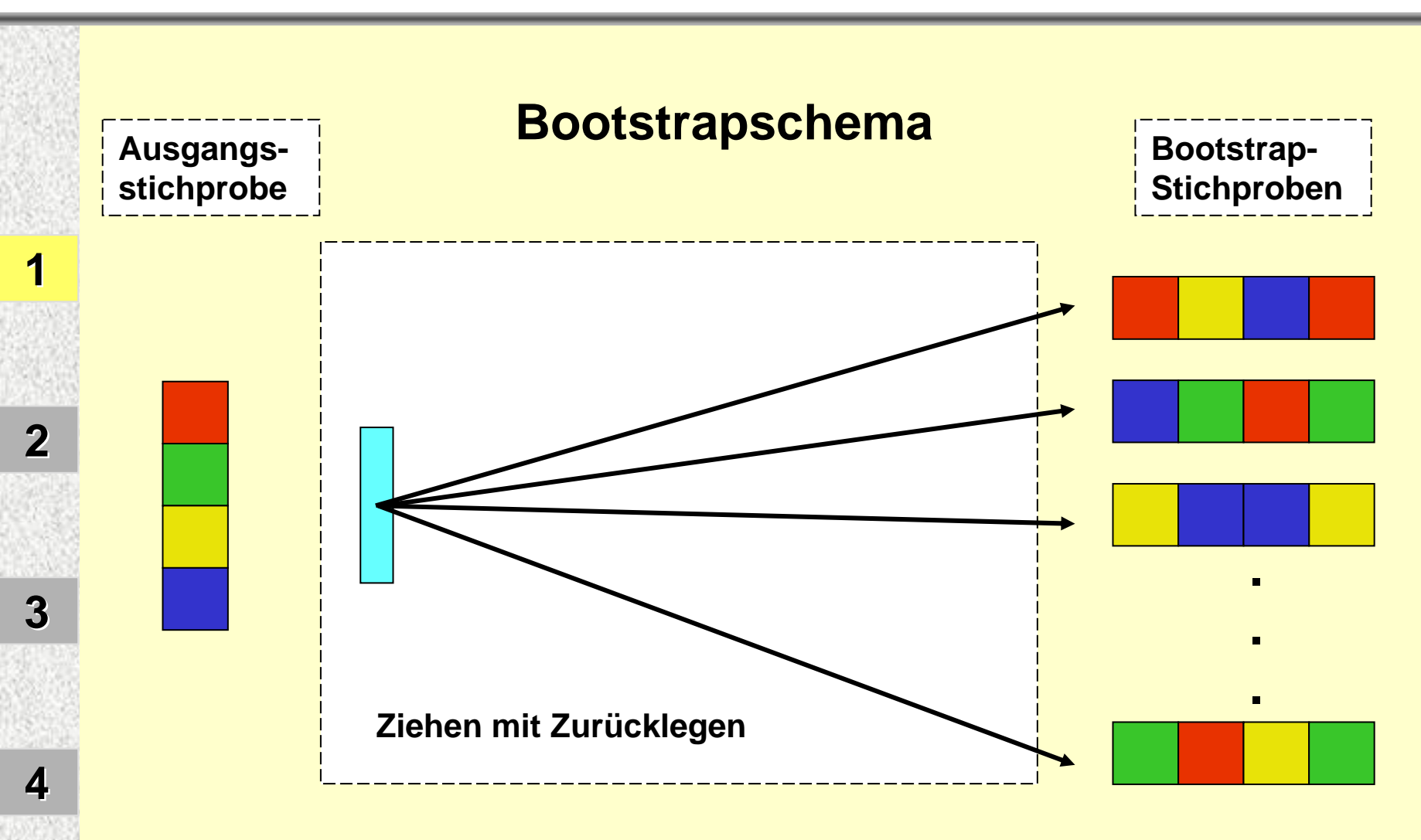

Die Verteilung einer Statistik kann durch die aus den Bootstrap-Stichproben ermittelte empirische Verteilung dieser Statistik approximiert werden.

**7. KSFE, Uni Potsdam:** *Potsdam: Pootstrap mit SAS* **6** 

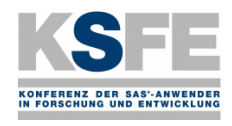

**2**

ˆ

**3**

## **Einleitung**

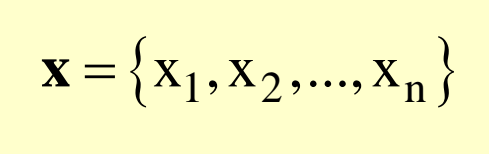

Stichprobe nach einer Zufallsgröße mit der Verteilung F

s(x) Stichprobenfunktion (Statistik)

Schätzer für einen unbekannten Parameter der<br>Verteilung F

Die Bootstrap-Methode z. B. zur numerischen Bestimmung des Standardfehlers für den Schätzer  $\hat{\vartheta} = s(\mathbf{x})$  lässt sich in die folgenden Schritte untergliedern:  $\vartheta = s(\mathbf{x})$ 

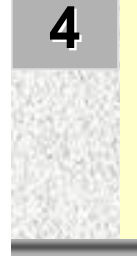

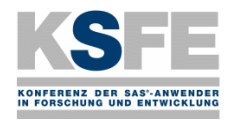

**2**

**3**

**4**

## **Einleitung**

### 1. Aus der Ausgangsstichprobe

$$
\mathbf{x} = \{x_1, x_2, \dots, x_n\}
$$

werden unabhängig voneinander m Bootstrap-Stichproben

$$
\mathbf{x}_{j}^{*} = \left\{ x_{j1}^{*}, x_{j2}^{*}, ..., x_{jn}^{*} \right\} \quad , \quad j = 1, ..., m
$$

gezogen, wobei die Elemente der Bootstrap-Stichproben durch zufällige Auswahl von Elementen der Ausgangsstichprobe mit der Wahrscheinlichkeit 1/n mit Zurücklegen gebildet werden.

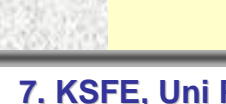

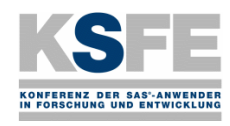

## **Einleitung**

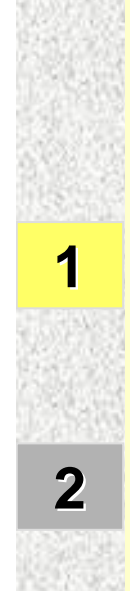

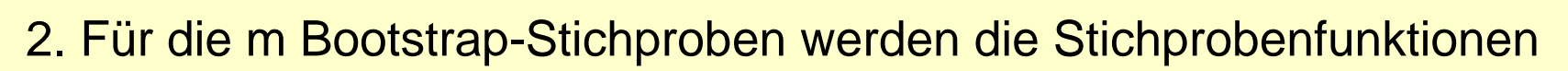

$$
\hat{\vartheta}_j^* = s(\mathbf{x}_j^*) \quad , \quad j = 1, \dots, m
$$

und damit eine empirische Verteilung der Stichprobenfunktion s berechnet.

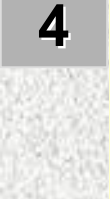

**3**

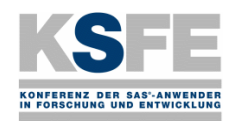

**2**

**3**

**4**

**Einleitung** 

#### **7. KSFE, Uni Potsdam:** *Potsdam:* **<b>***Pootstrap mit SAS* 10 3. Eine Bootstrap-Schätzung für den Standardfehler  $\;$   $\rm{se}_{F}(\hat{\vartheta})$  $\mathrm{se}_{\mathrm{F}}(\vartheta)$  des Schätzers ˆϑ <sup>=</sup> s( ) **<sup>x</sup>** ergibt sich damit aus der Standardabweichung von  ${\hat{y}}^* = {\hat{\beta}_1^* = s(\mathbf{x}_1^*), \hat{\theta}_2^* = s(\mathbf{x}_2^*), ..., \hat{\theta}_m^* = s(\mathbf{x}_m^*)}$ als mit  $\begin{array}{c} \n\hline\n\end{array}$ 1boot  $=\left(\frac{1}{m} \sum_{i=1}^{m} (\hat{\vartheta}_{j}^{*} - \overline{\hat{\vartheta}}^{*})^{2}\right)^{2}$  $j=1$  $\mathcal{E}_{\text{boot}} = \left( \frac{1}{1} \sum_{i=1}^{m} (\hat{\vartheta}_{i}^{*} - \overline{\hat{\vartheta}}^{*}) \right)$  $m-1$   $\leftarrow$  $\begin{bmatrix} 1 & m & - \end{bmatrix}$ = $=\left[\frac{1}{m-1}\sum_{j=1}(\hat{S}_j^* - \hat{S}_j^*)^2\right]$  $\hat{\mathbf{y}}^* = \frac{1}{m} \sum_{i=1}^{m} \hat{\Theta}_j^*$  $j=1$  $\overline{\hat{\mathsf{q}}}\,^* = \frac{1}{\sqrt{\mathsf{q}}}\,\overline{\hat{\mathsf{q}}}$  ${\rm m}$ = $\hat{\vartheta}^* = \frac{1}{m} \sum \hat{\vartheta}$

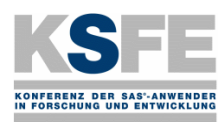

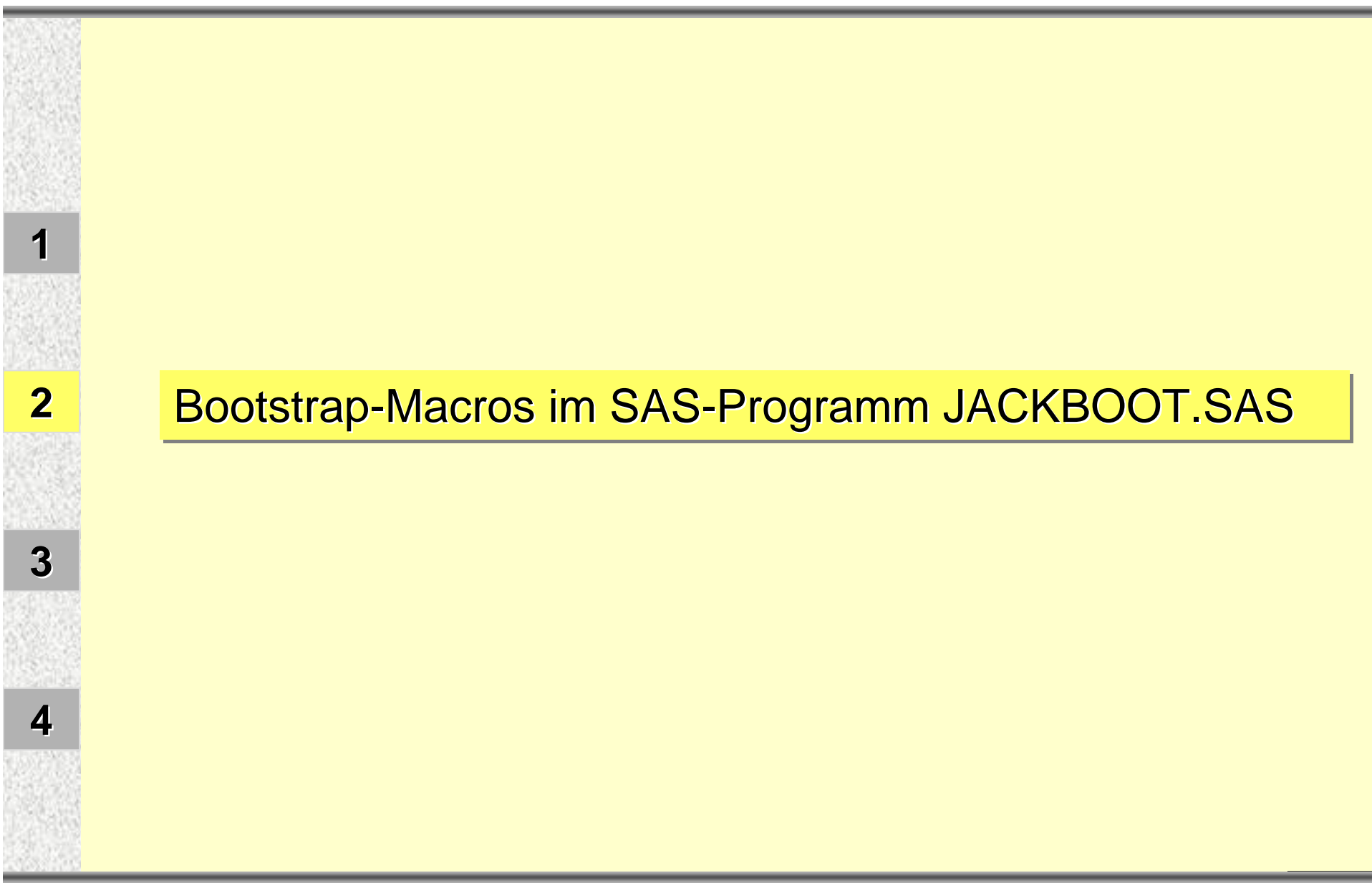

**7. KSFE, Uni Potsdam:** *Bootstrap mit SAS* 11

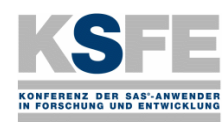

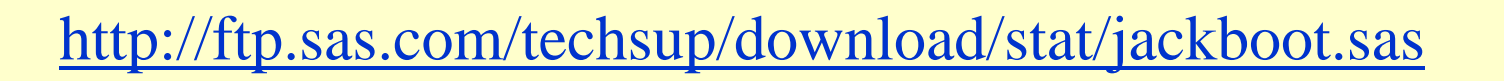

Zur Durchführung von Bootstrap-Analysen sind im SAS-Programm jackboot.sas die beiden Macros %BOOT und %BOOTCI verfügbar.

**3**

**2**

**1**

Zunächst ist allerdings ein Macro %ANALYZE zu schreiben, das die gewünschten Statistiken berechnet.

Dies geschieht in der Regel unter Verwendung geeigneter SAS-Prozeduren.

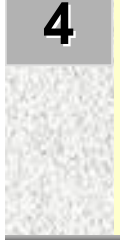

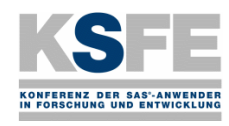

## Bootstrap-Macros im SAS-Programm JACKBOOT.SAS

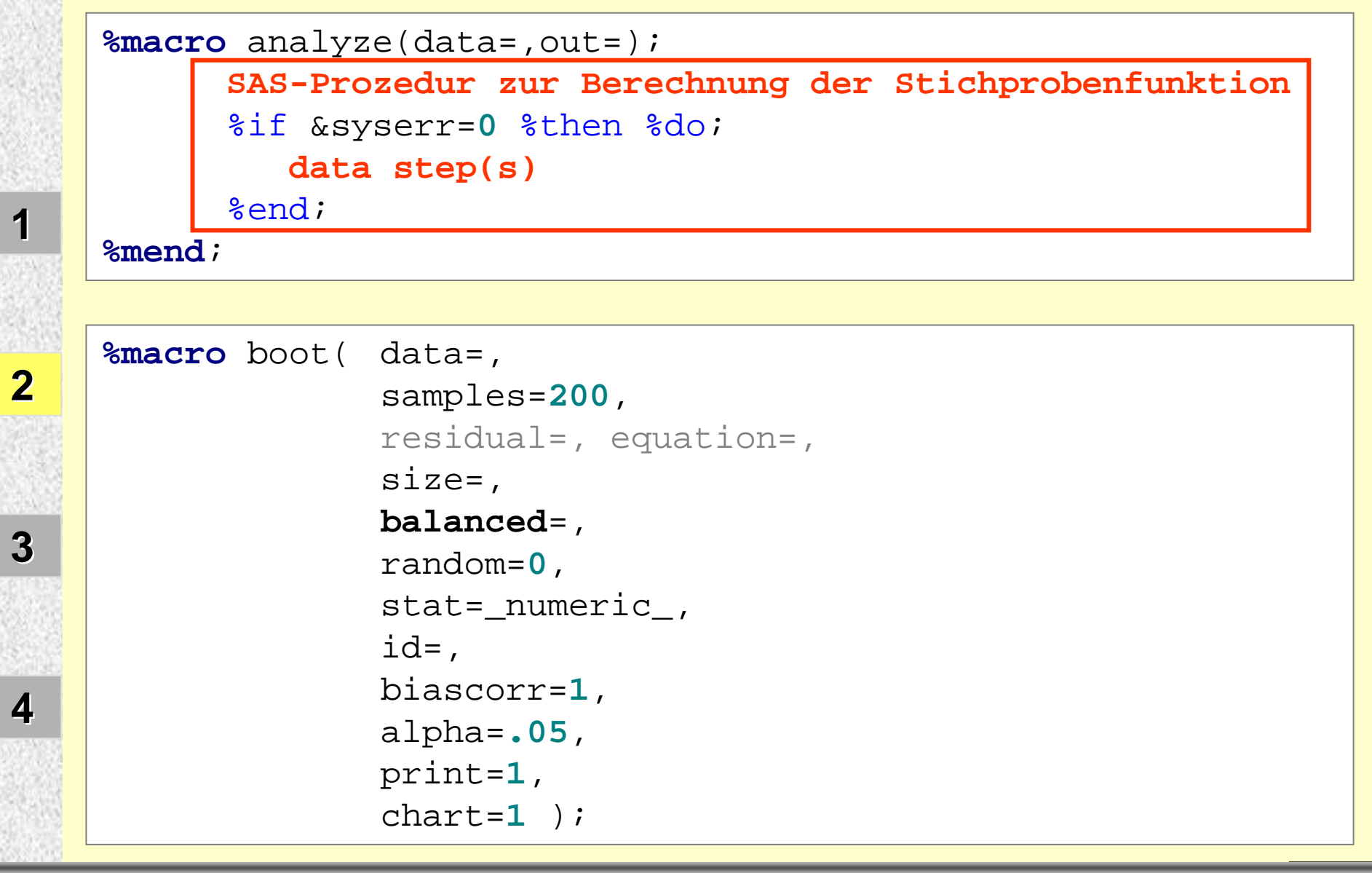

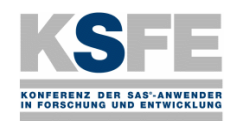

## Ein Bootstrap-Macro mit SAS-IML

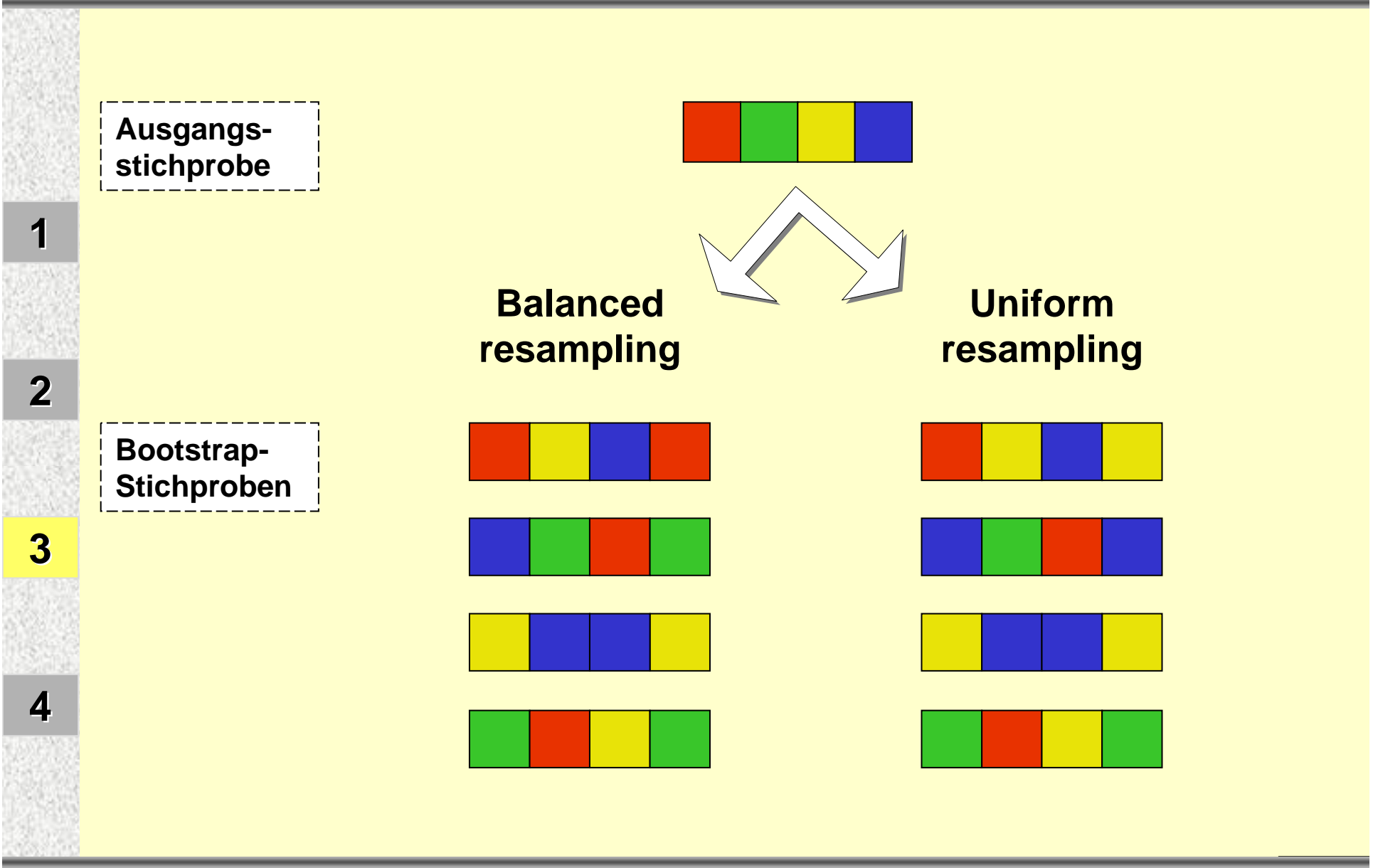

**7. KSFE, Uni Potsdam:** *Potsdam:* **<b>***Pootstrap mit SAS 14* 

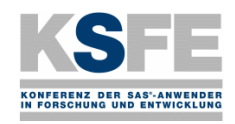

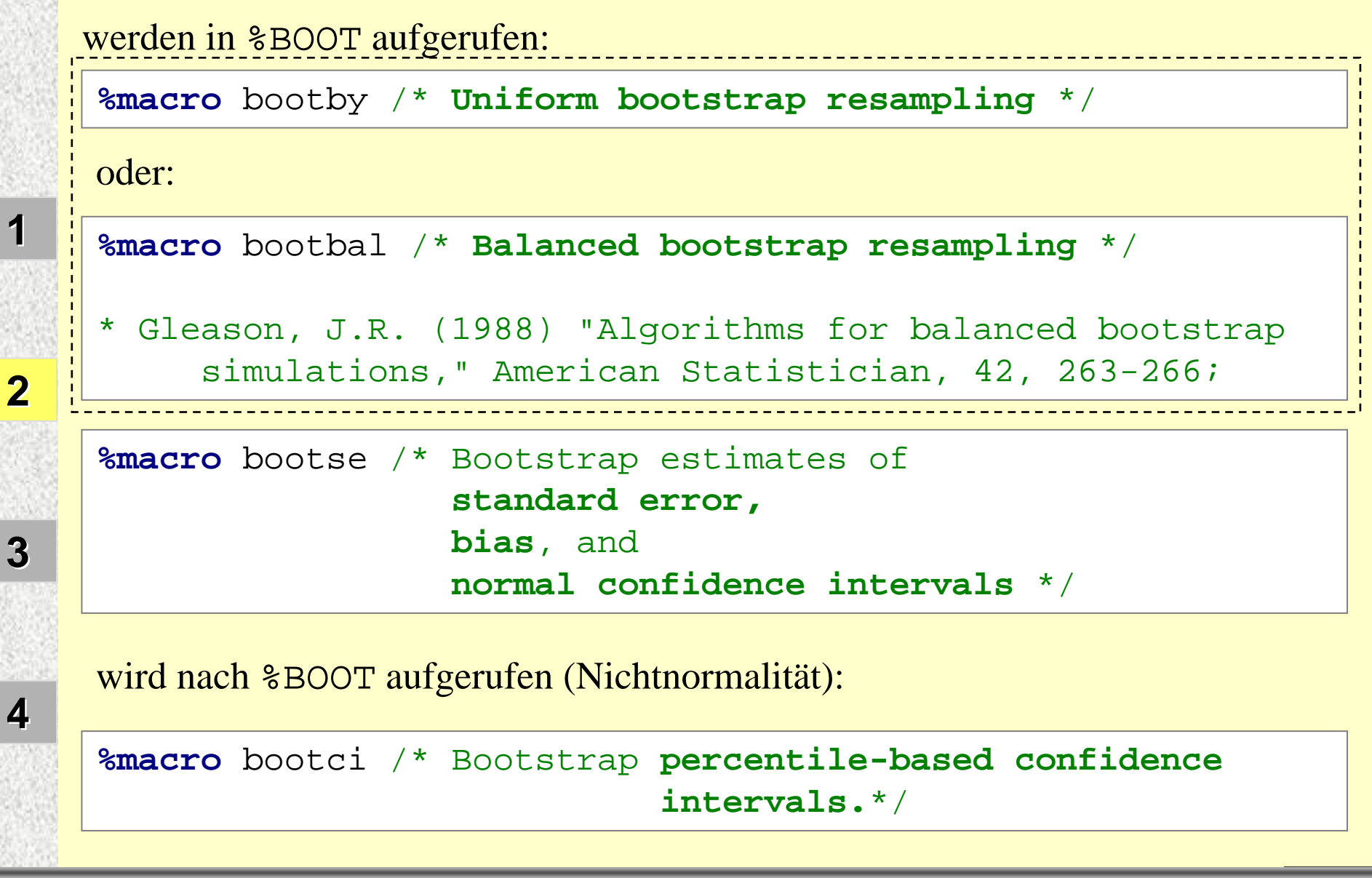

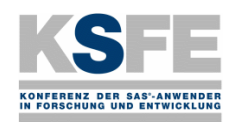

**2**

**3**

**4**

- **2.1 Bootstrap-Schätzung für den Standardfehler des Mittelwertes**
- 1. Aus einer vorliegenden konkreten Stichprobe

$$
\mathbf{x} = \{x_1, x_2, \dots, x_n\}
$$

werden zunächst m Bootstrap-Stichproben

$$
\mathbf{x}_{j}^{*} = \left\{ x_{j1}^{*}, x_{j2}^{*}, ..., x_{jn}^{*} \right\} \quad j = 1, ..., m
$$

gezogen.

2. Berechnung der Mittelwerte aus den Bootstrap-Stichproben

$$
\overline{\mathbf{x}}_{j}^{*} = \frac{1}{n} \sum_{i=1}^{n} x_{ji}^{*} \qquad j = 1,...,m \qquad \overline{\mathbf{x}}^{*} = \left\{ \overline{\mathbf{x}}_{1}^{*}, \overline{\mathbf{x}}_{2}^{*}, ..., \overline{\mathbf{x}}_{m}^{*} \right\}
$$

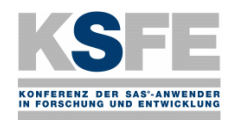

**2**

**3**

**4**

## Bootstrap-Macros im SAS-Programm JACKBOOT.SAS

3. Eine Bootstrap-Schätzung  $\overline{\textbf{s}}_{\textbf{boot}}(\overline{\textbf{x}})$  für den Standardfehler  $\text{se}_{\text{F}}(\overline{\textbf{x}})$ des Schätzers  $\overline{\mathbf{x}}$  ergibt sich damit aus der Standardabweichung

von 
$$
\overline{\mathbf{x}}^* = \left\{ \overline{\mathbf{x}}_1^*, \overline{\mathbf{x}}_2^*, ..., \overline{\mathbf{x}}_m^* \right\}
$$
:

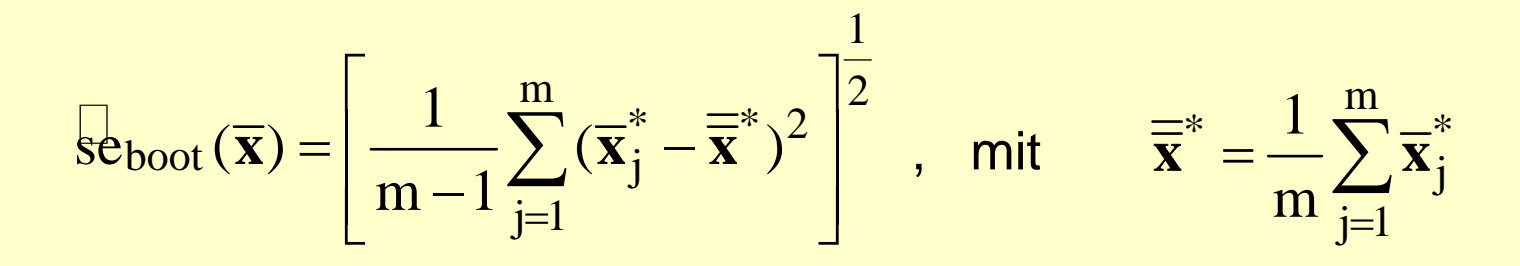

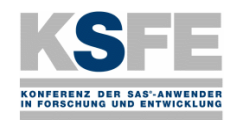

**2**

**3**

**4**

## Bootstrap-Macros im SAS-Programm JACKBOOT.SAS

**2.2 Beispiel**

Tabelle 1: Stichprobenelemente

**Stichprobe** 

$$
\mathbf{x} = \{x_1, x_2, ..., x_{10}\}
$$

aus einer Normalverteilung mit Erwartungswert 0 und Varianz 1 in der temporären SAS-Datei:

## STICH1

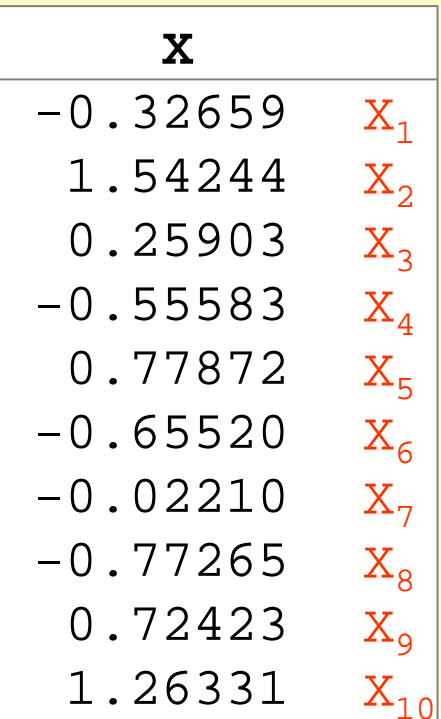

**7. KSFE, Uni Potsdam:** *Potsdam:* **<b>***Pootstrap mit SAS* 18

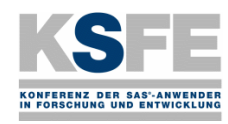

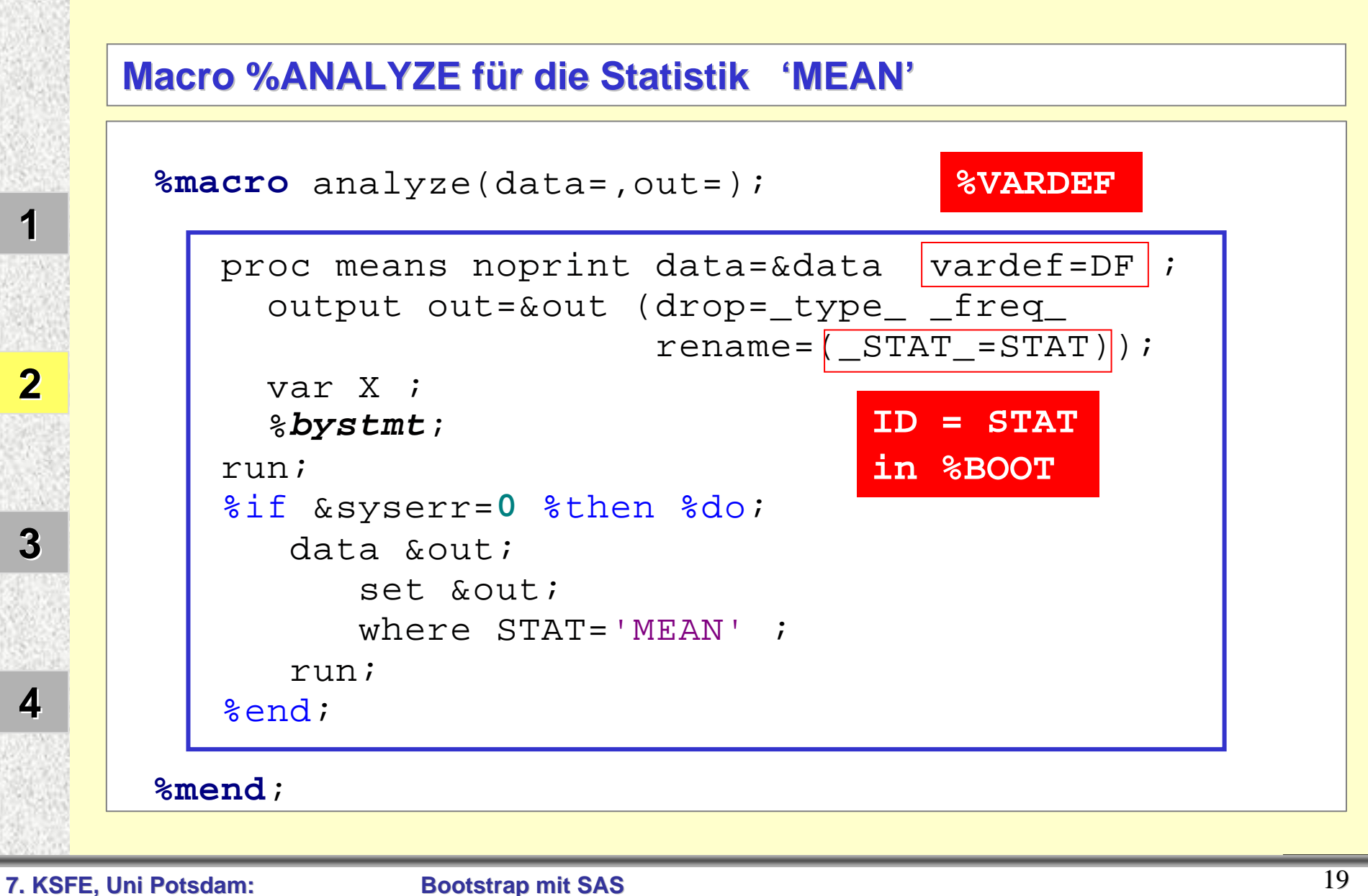

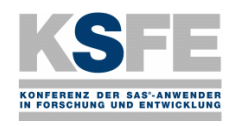

## Bootstrap-Macros im SAS-Programm JACKBOOT.SAS

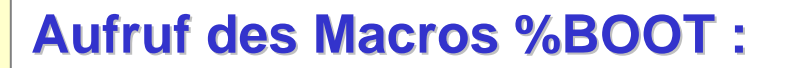

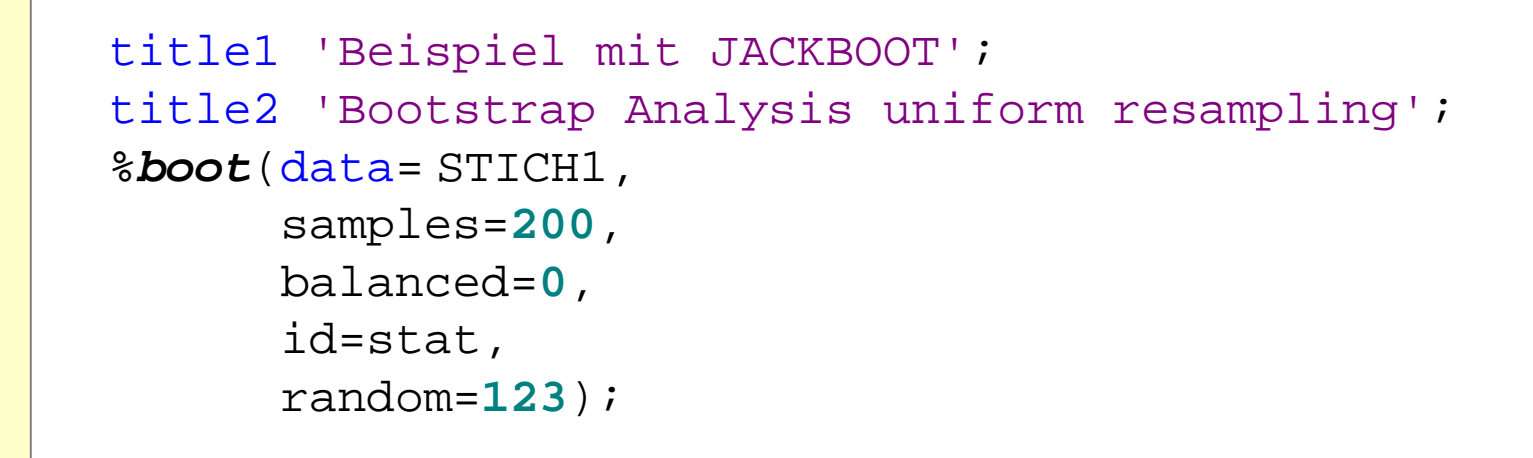

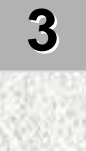

**1**

**2**

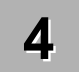

**7. KSFE, Uni Potsdam:** *Potsdam: 20* 

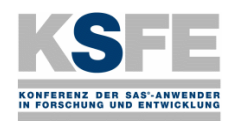

## Bootstrap-Macros im SAS-Programm JACKBOOT.SAS

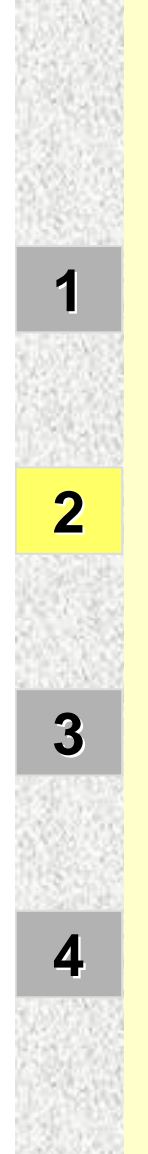

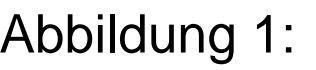

Histogramm für das Histogramm für das arithmetische Mittel arithmetische Mittel

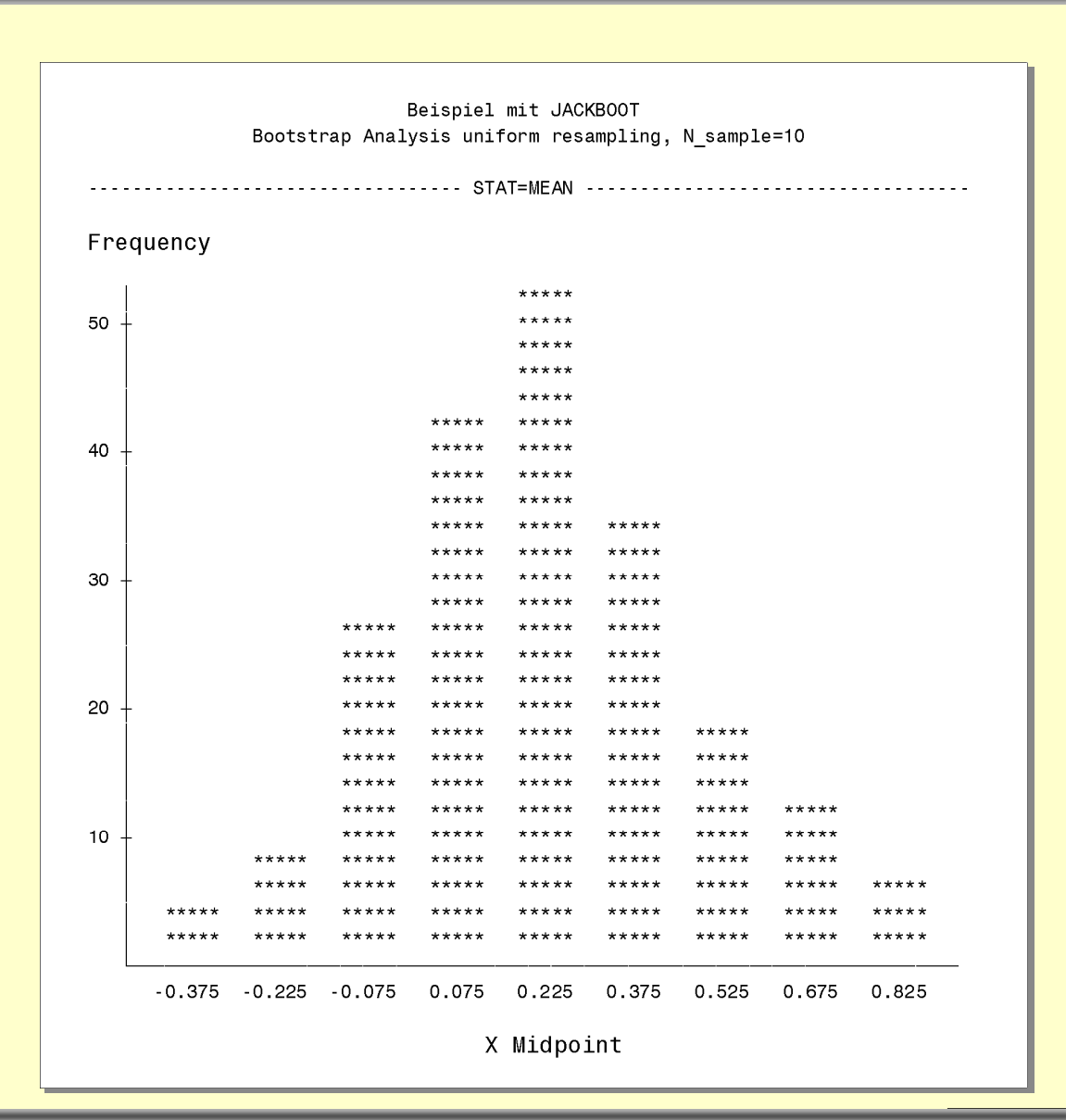

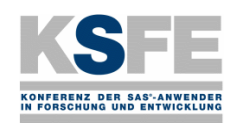

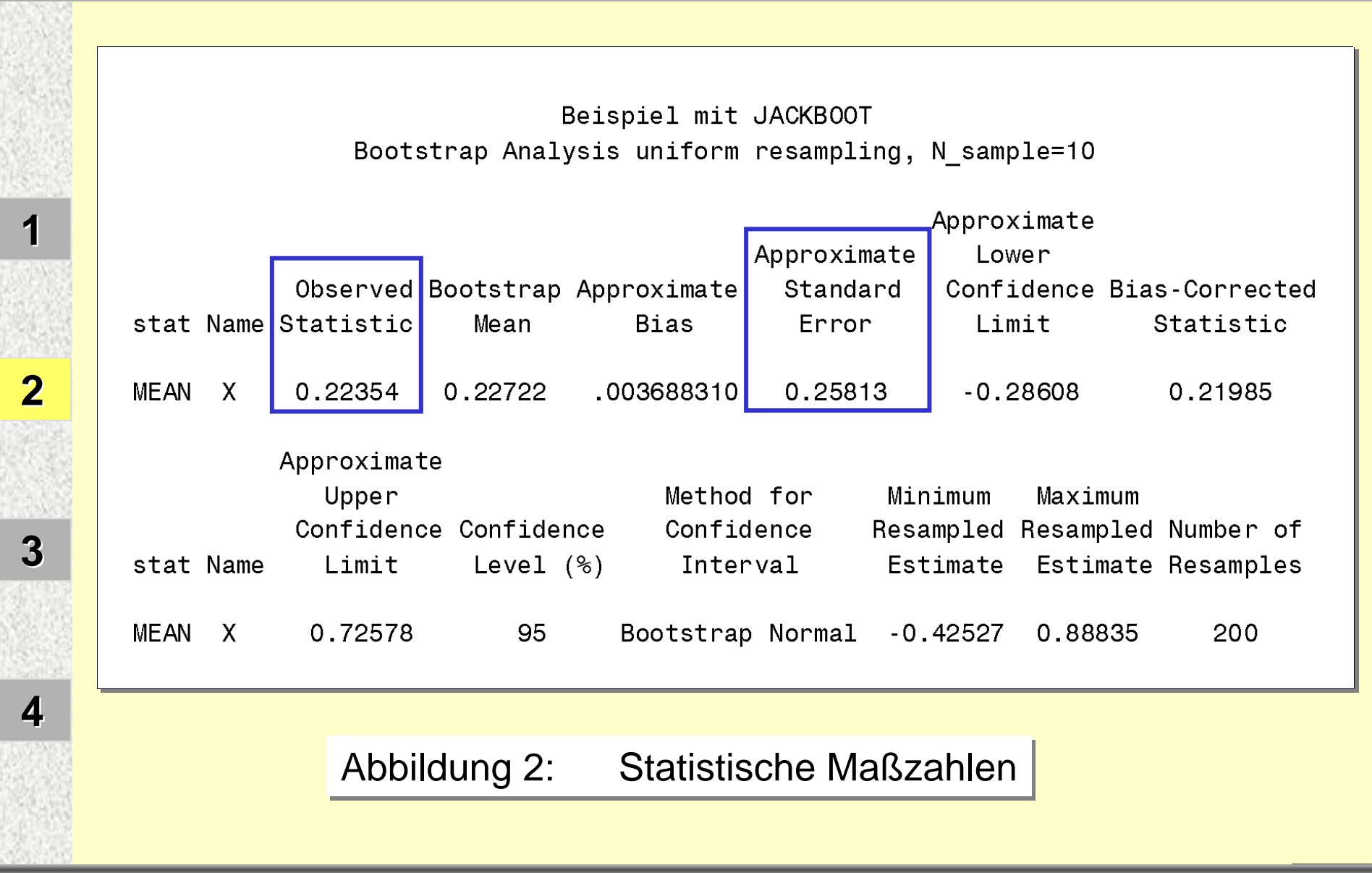

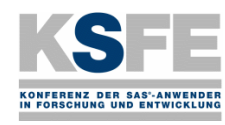

**3**

### Tabelle 2: Bootstrap-Analysen mit N=10, 50, 100 (Uniform Resampling)

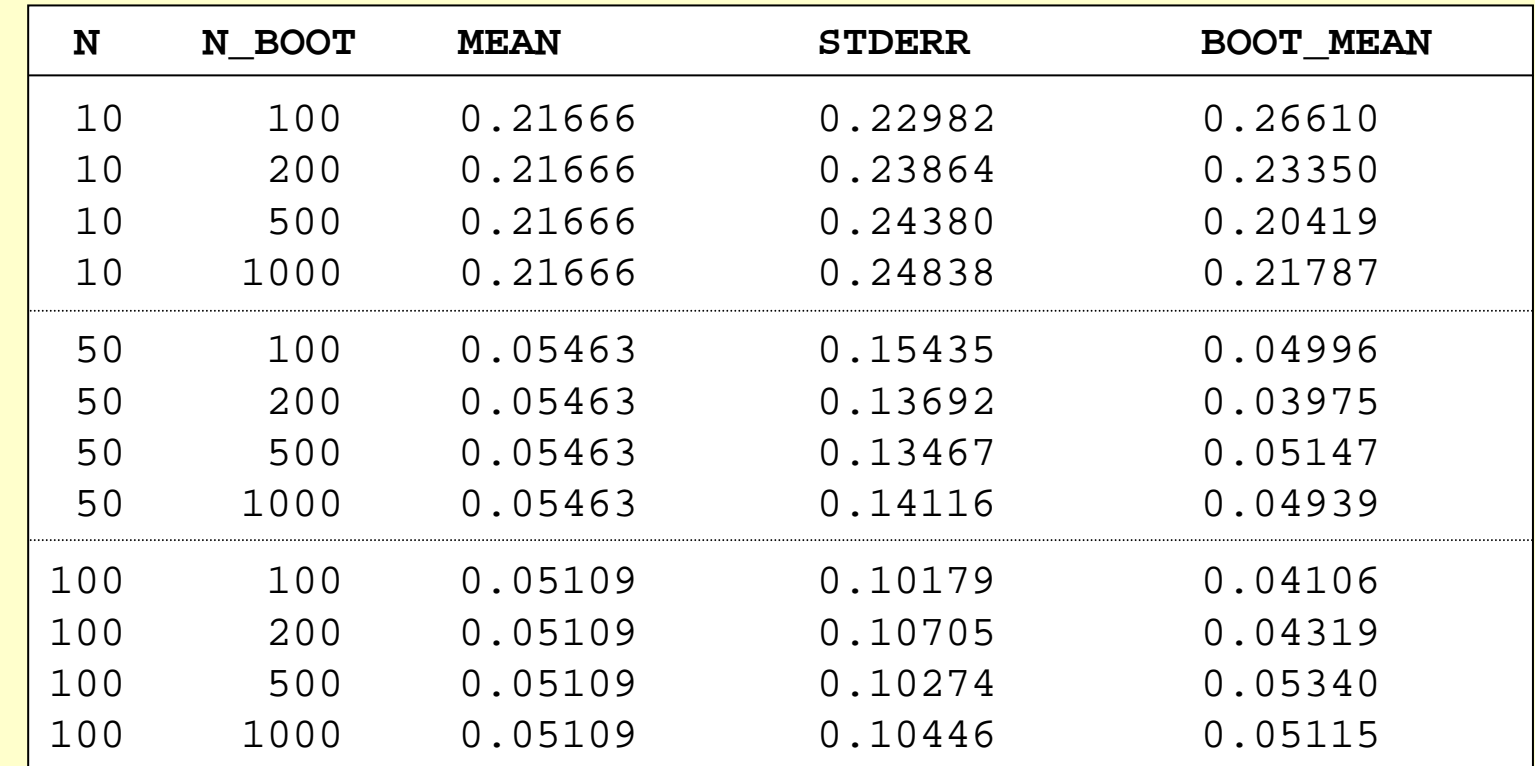

**7. KSFE, Uni Potsdam:** *Potsdam: Pootstrap mit SAS* **23 23** 

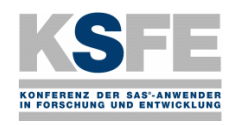

**3**

## Tabelle 3: Bootstrap-Analysen mit N=10, 50, 100 (Balanced Resampling)

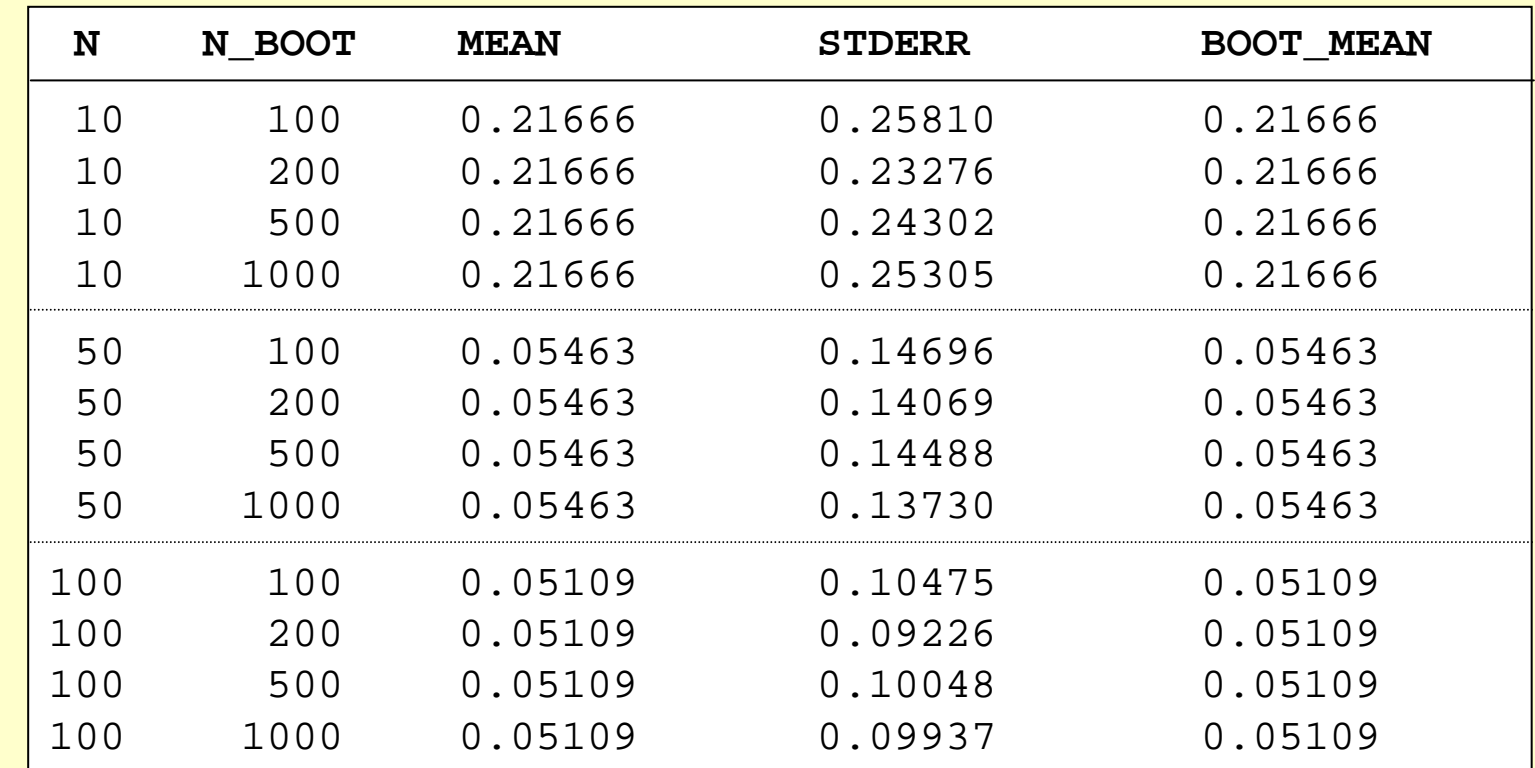

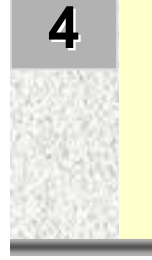

**7. KSFE, Uni Potsdam:** *Potsdam:* **<b>***24 Pootstrap mit SAS* 24

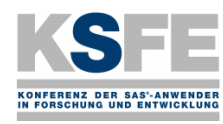

**3**

#### Tabelle 4: Mittelwerte von 1000 Wiederholungen der Bootstrap-Analysen von Tabelle 2

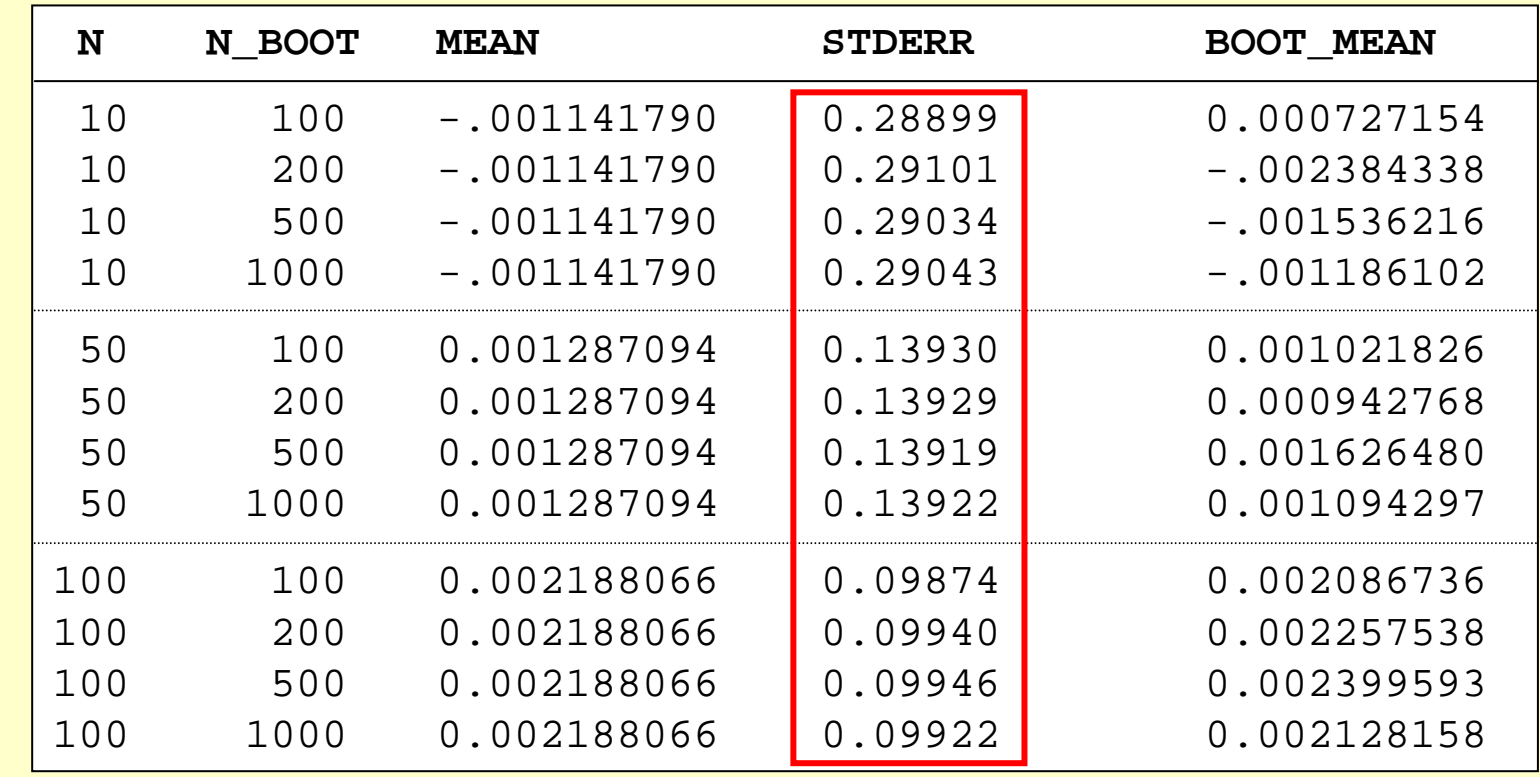

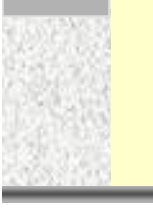

**7. KSFE, Uni Potsdam:** *Potsdam: Pootstrap mit SAS* **25** 

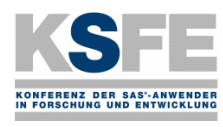

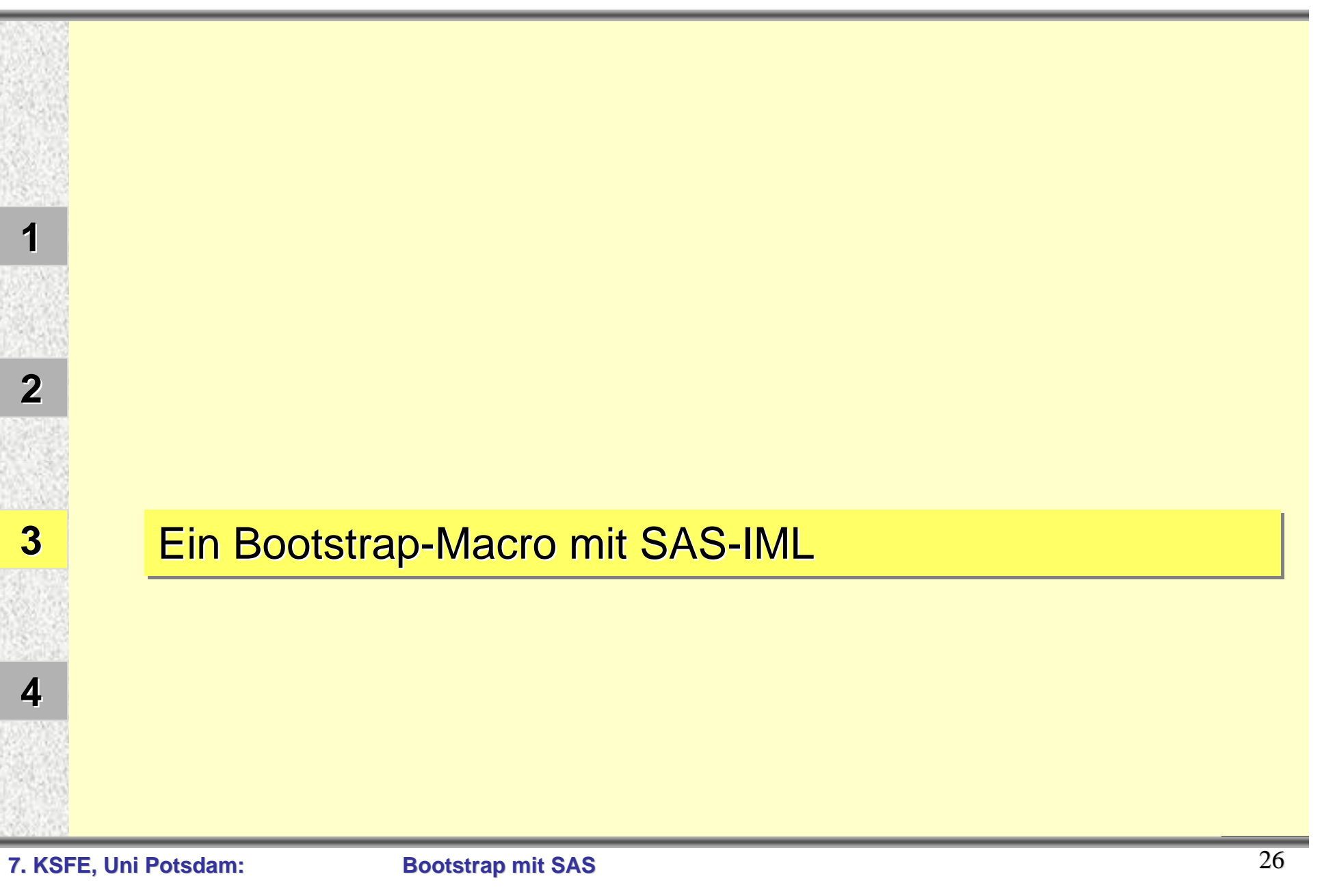

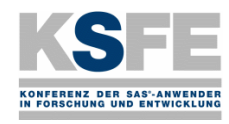

**Vorgehensweise zur Realisierung von Bootstrap-Analysen:**

Erzeugung einer vorgegebenen Anzahl von Bootstrap-Stichproben aus der Ausgangsstichprobe mit dem Macro Bootstrap

**2**

**3**

**4**

**1**

Berechnung der interessierenden Statistik für die Ausgangsstichprobe und alle Bootstrap-Stichproben unter Verwendung einer geeigneten SAS-Prozedur

Beschreibung der Verteilung der verwendeten Statistik in der Regel mit den SAS-Prozeduren MEANS bzw. UNIVARIATE und gegebenenfalls ergänzenden data steps

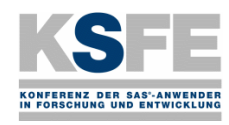

**2**

**3**

## **3.1 Das SAS-Macro %BOOTSTRAP**

Vorausetzung für die Anwendung des Macros ist das Vorliegen der SAS-Datei SAMPLE, die die Ausgangsstichprobe enthält.

Die Anwendung dieses Macros erfordert keine Kenntnisse der Macro-Programmierung. Man muß nur die Parameter beim Aufruf des Macros setzen.

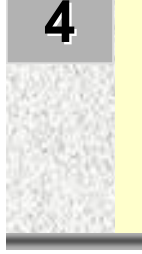

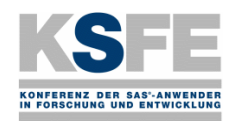

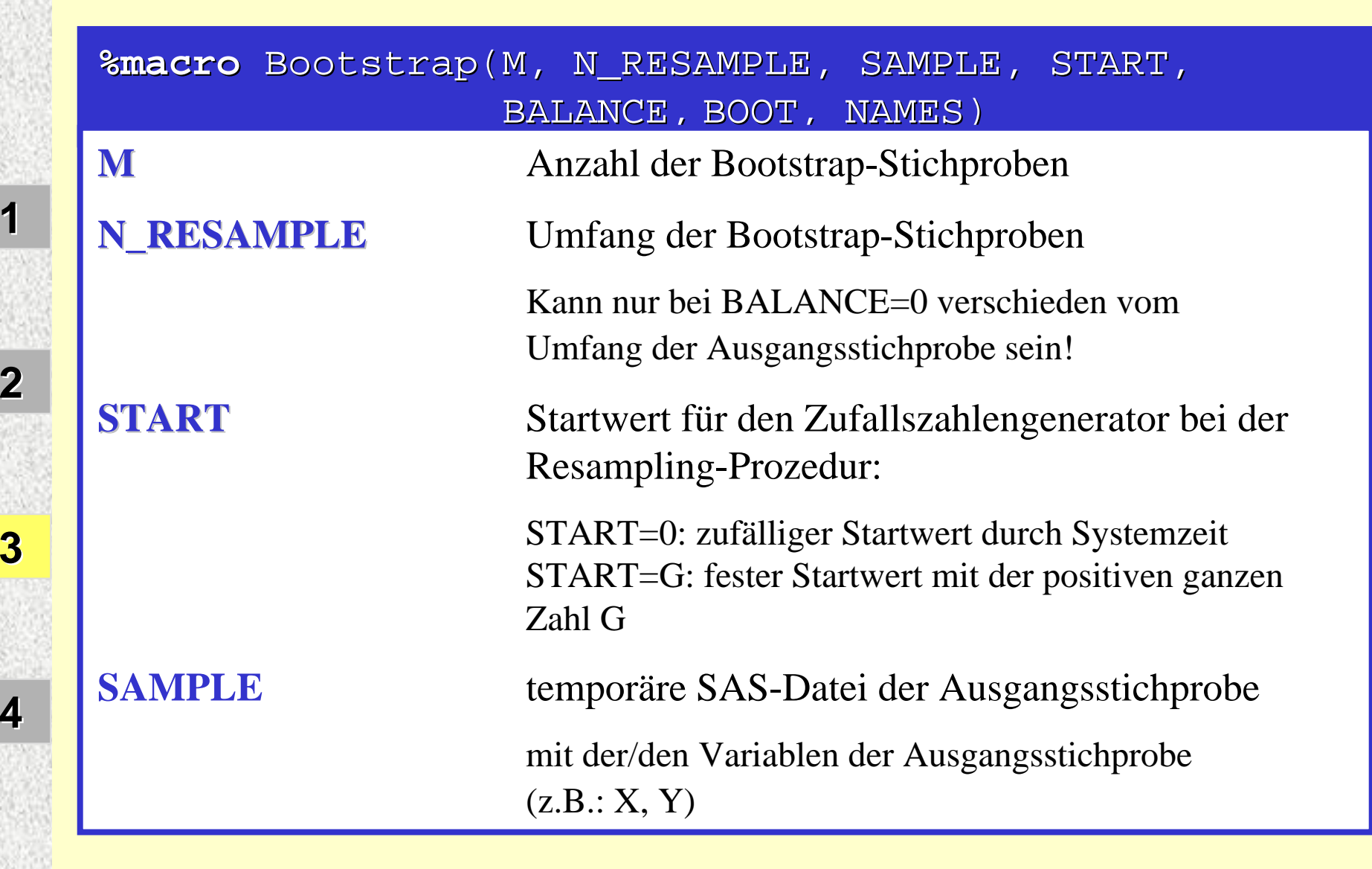

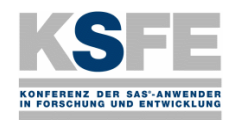

**2**

**3**

**4**

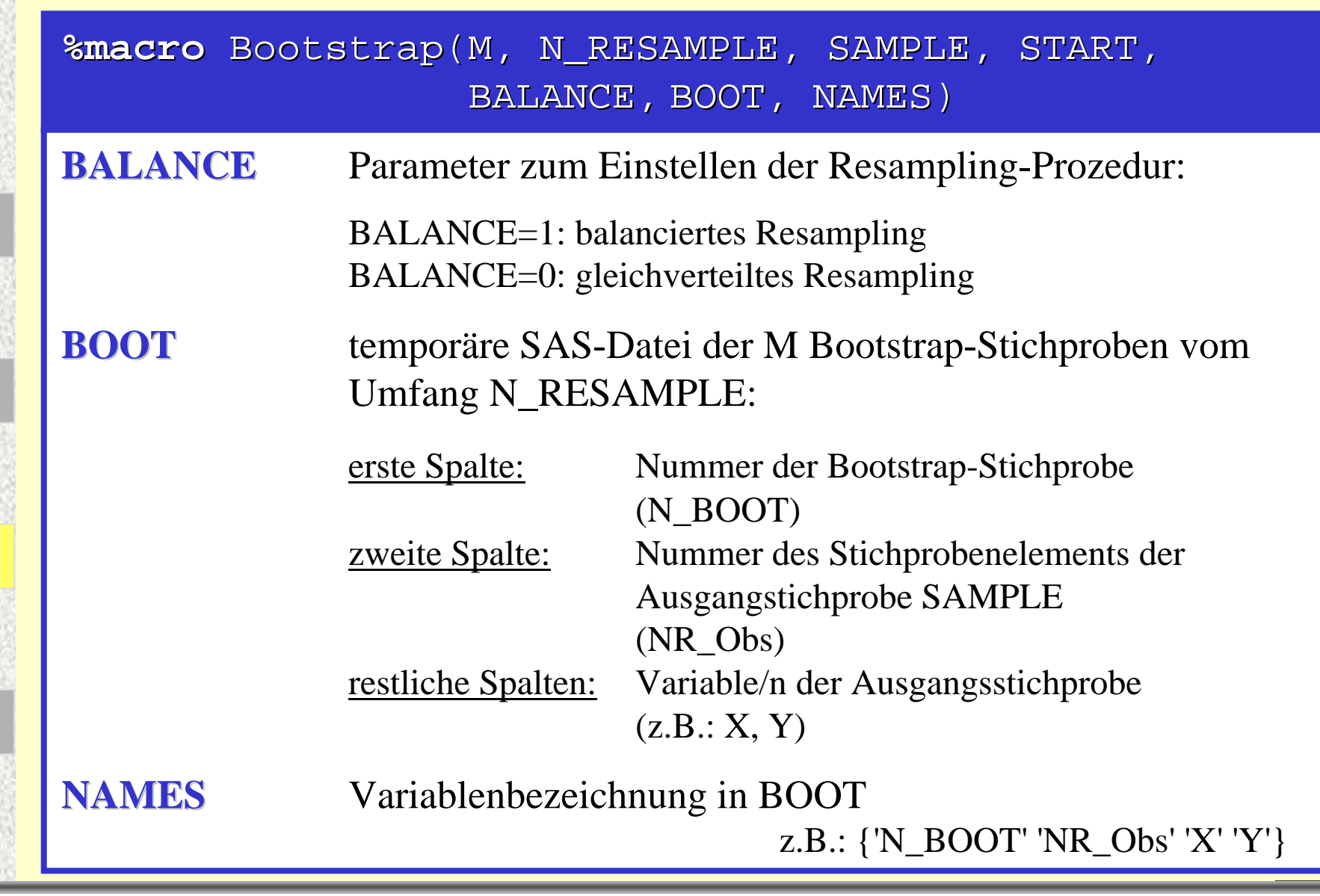

**7. KSFE, Uni Potsdam:** *Bootstrap mit SAS* **30** 

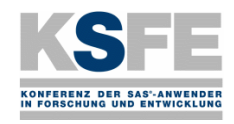

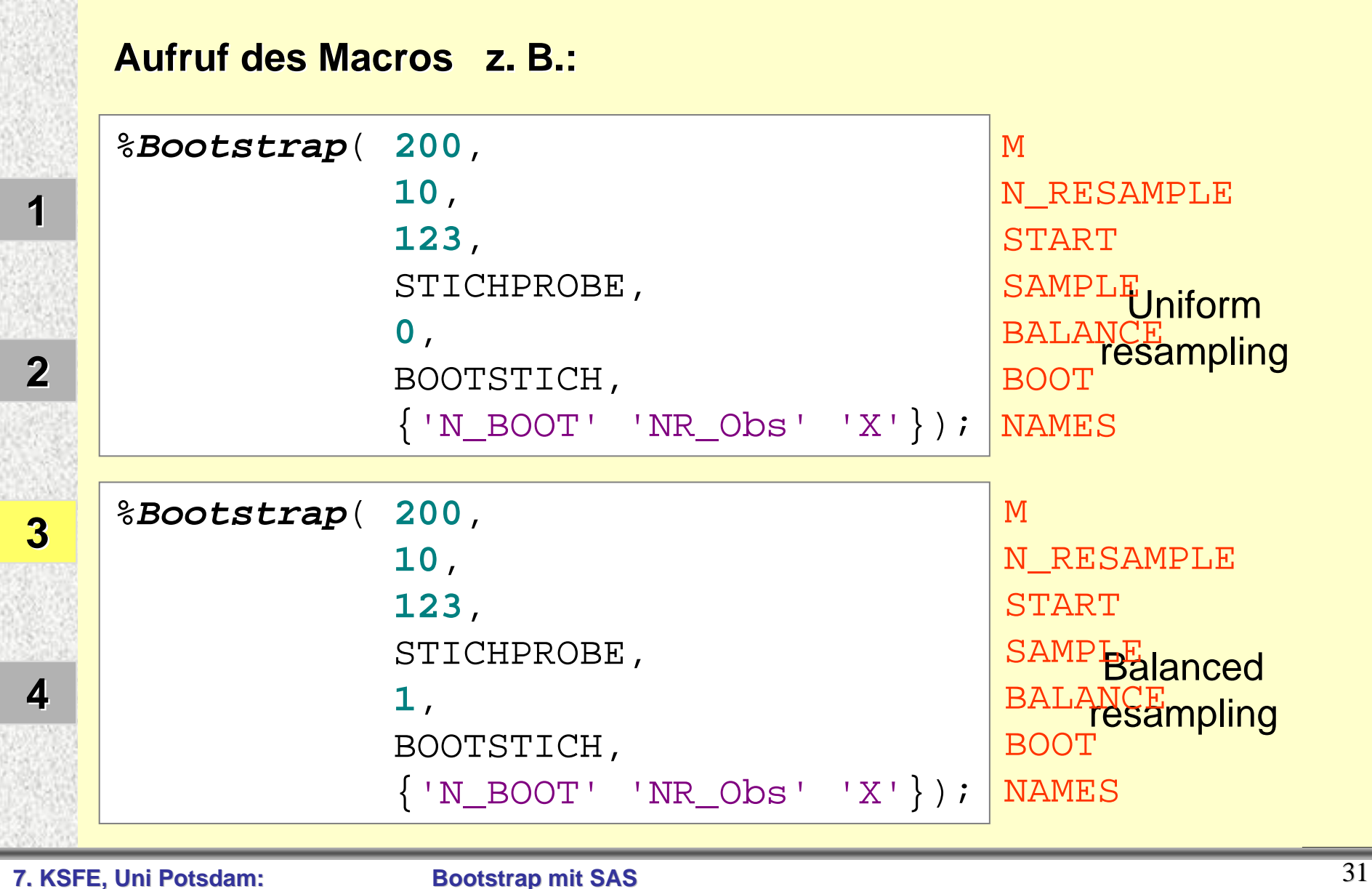

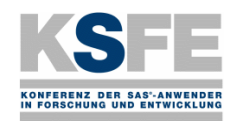

**2**

**3**

**4**

## Ein Bootstrap-Macro mit SAS-IML

**3.2 Beispiel**

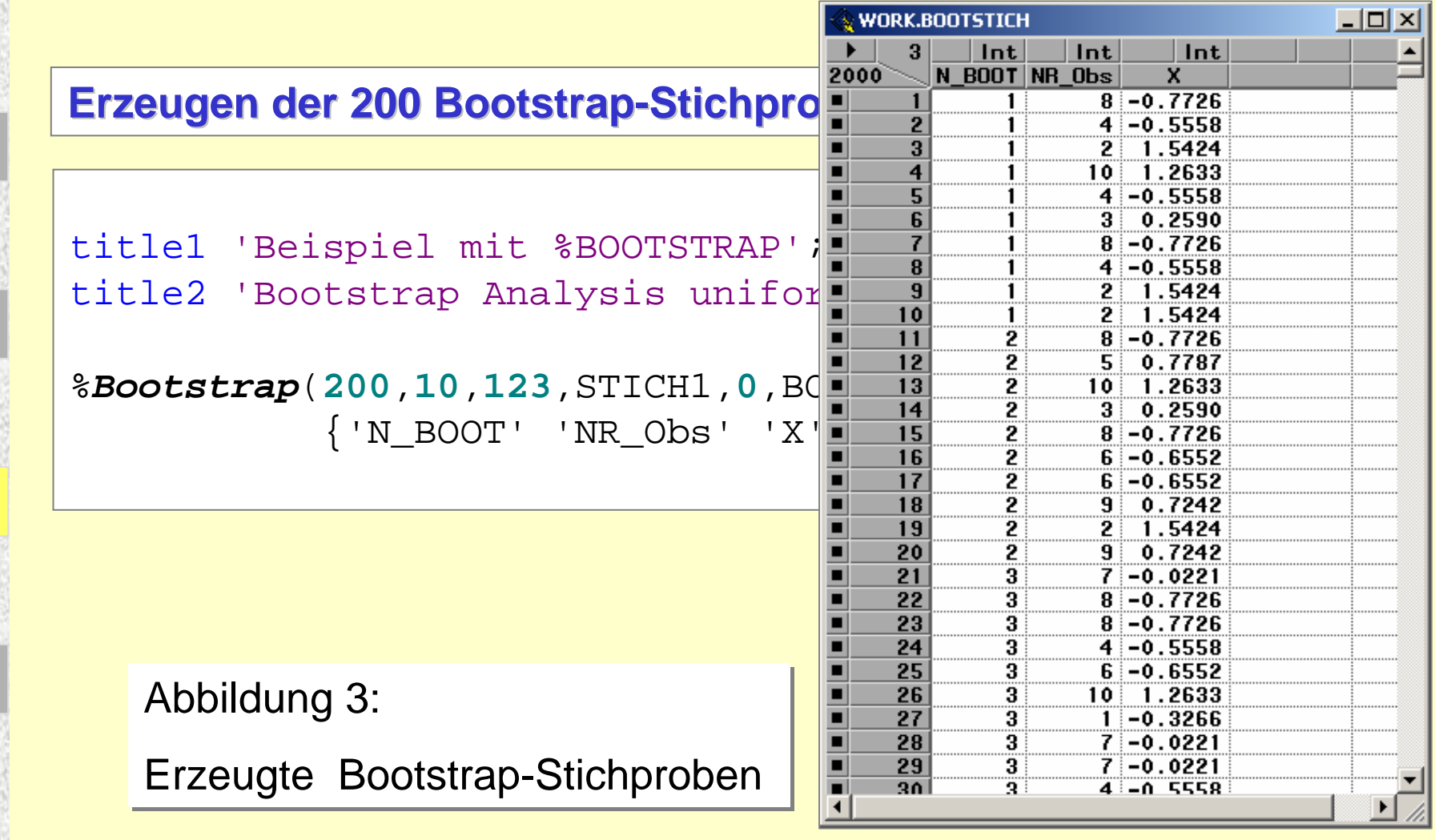

**7. KSFE, Uni Potsdam:** *Bootstrap mit SAS* **32** 

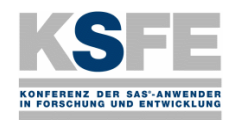

**2**

**3**

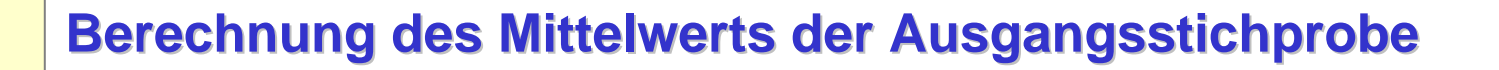

```
proc means noprint data=STICH1 vardef=DF ;
   output out=OUTSTICH1 (drop=_type_ _freq_
                         rename=(STAT=STAT));
   var X ;
run;data OUTSTICH1;
   set OUTSTICH1;
   where STAT='MEAN' ;
run;
```
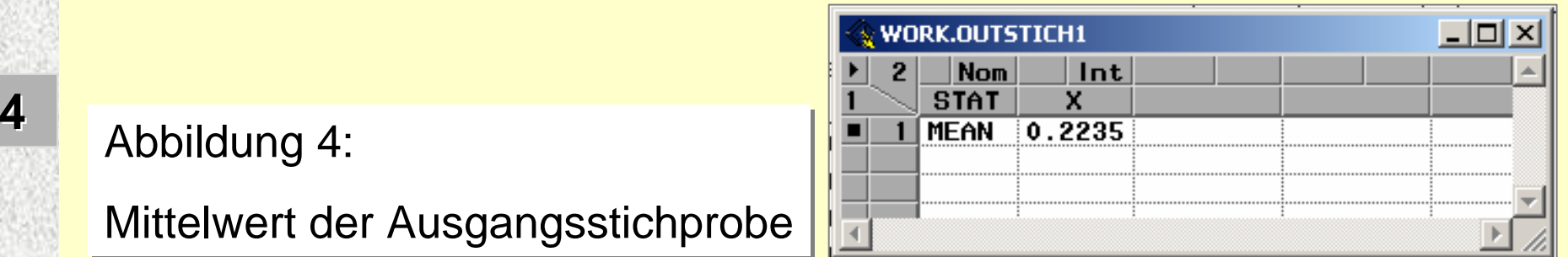

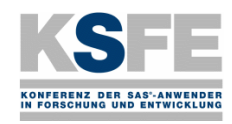

**2**

**3**

**AND** 

**4**

#### **Berechnung der 200 Mittelwerte der Bootstrap-Stichproben**

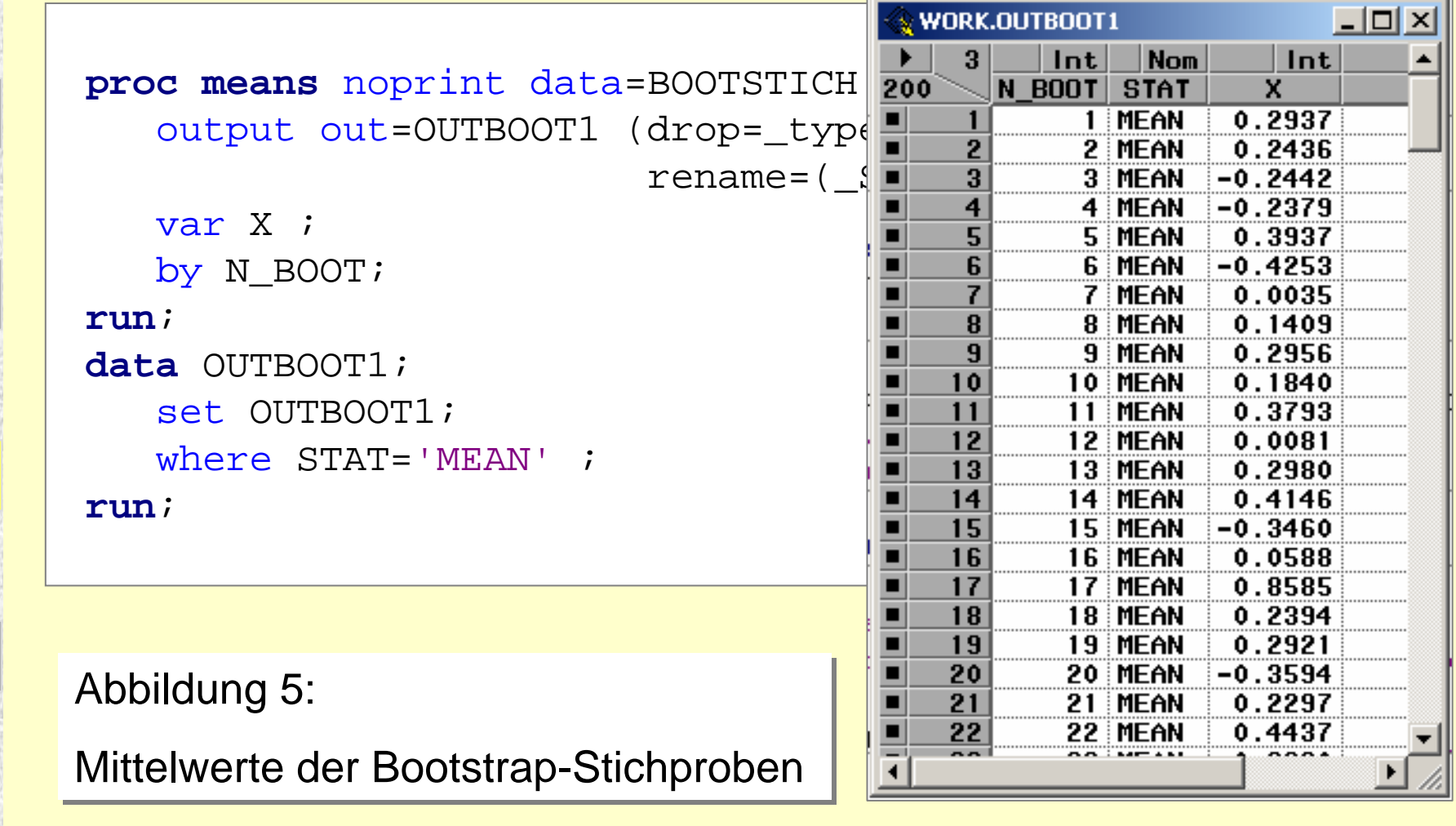

**7. KSFE, Uni Potsdam:** *Bootstrap mit SAS* **34** 

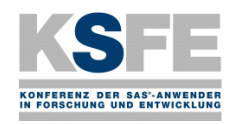

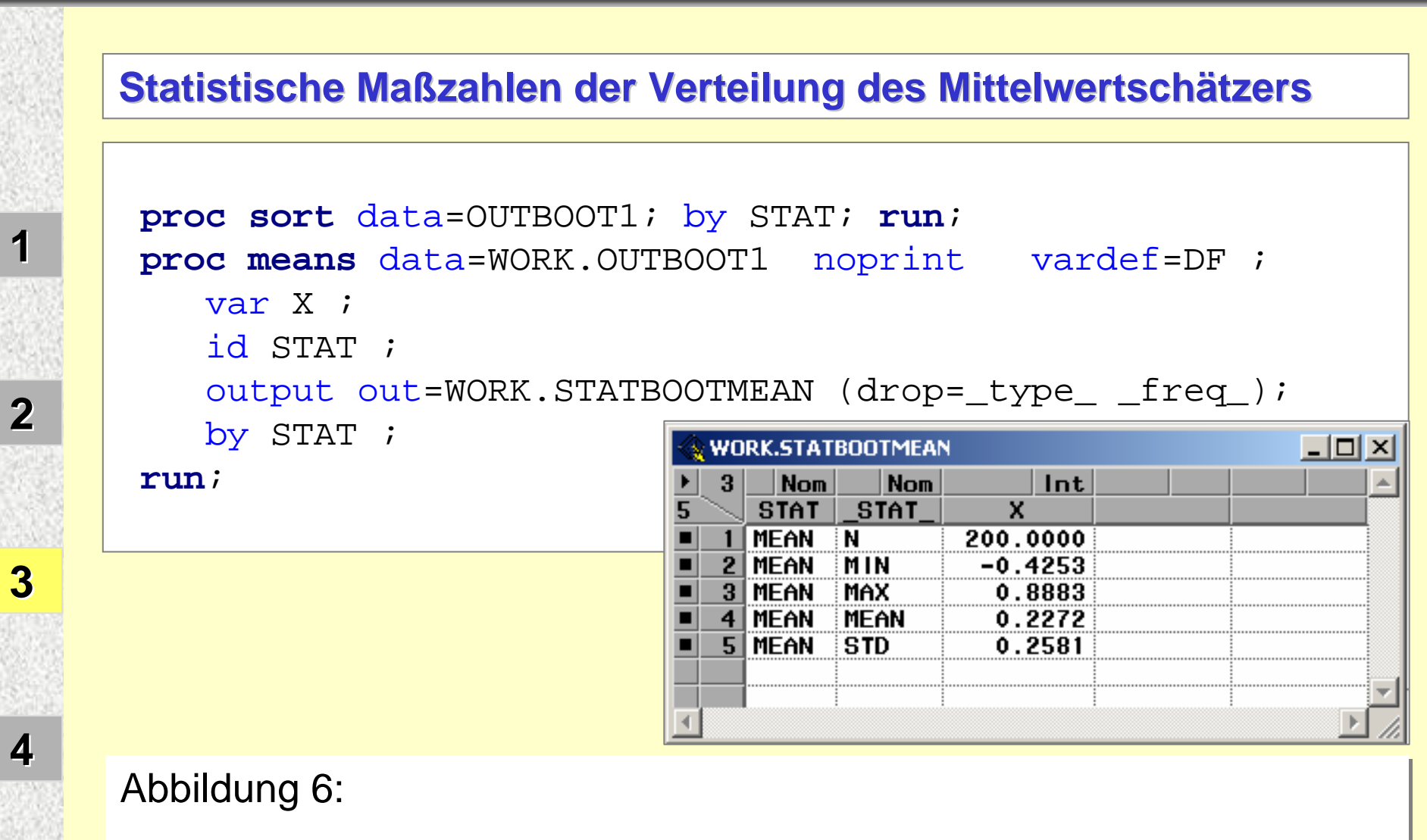

Statistische Maßzahlen der Mittelwerte der Bootstrap-Stichproben Statistische Maßzahlen der Mittelwerte der Bootstrap-Stichproben

**7. KSFE, Uni Potsdam: 800tstrap mit SAS** 35

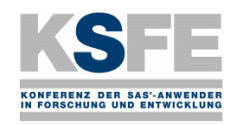

## Ein Bootstrap-Macro mit SAS-IML

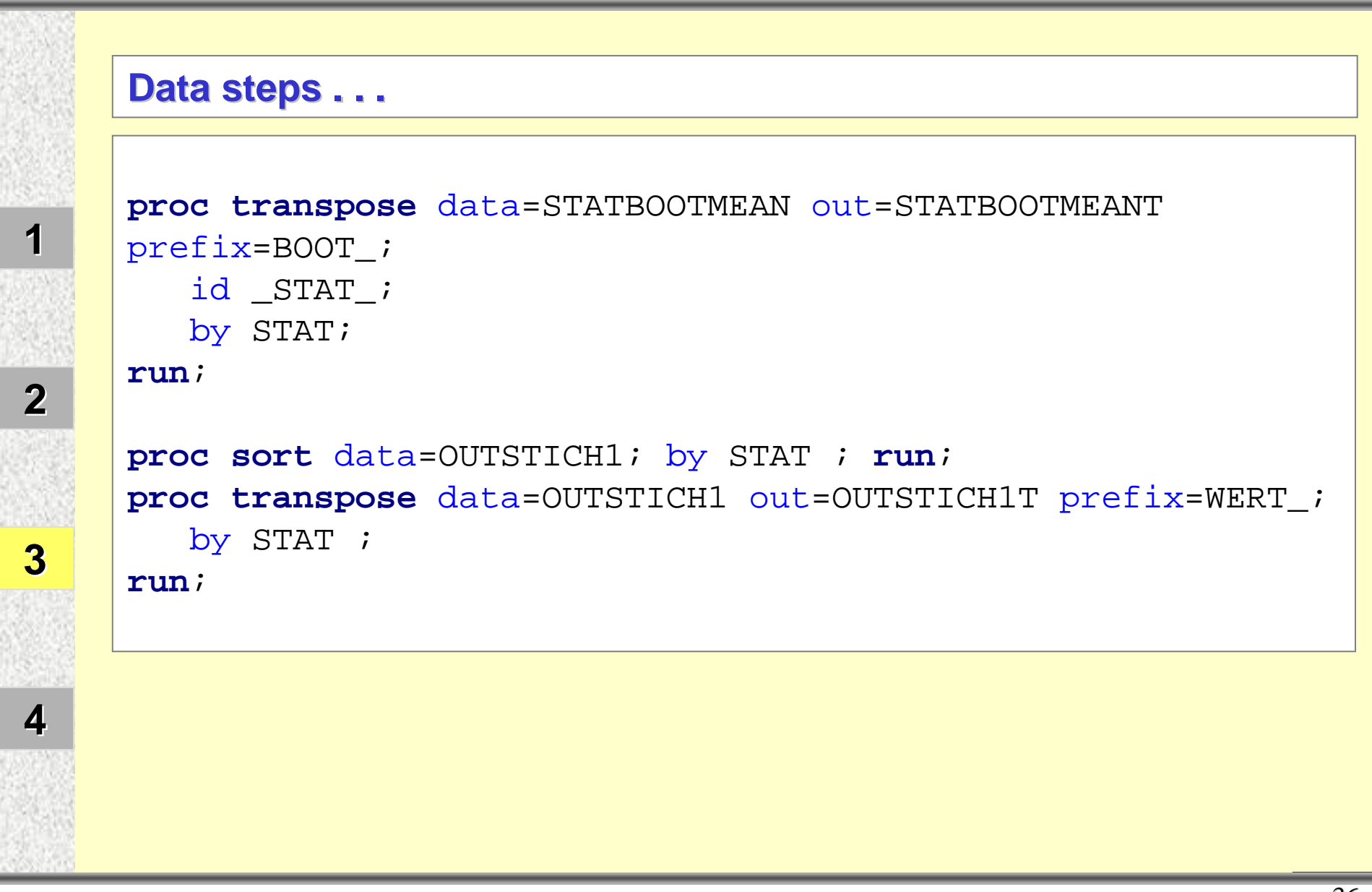

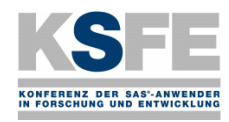

**2**

**3**

**4**

```
Data BOOTMASSZAHL (rename=(_name_=NAME WERT_1=WERT));
  merge OUTSTICH1T STATBOOTMEANT;
  by STAT;
  BIAS=BOOT MEAN-WERT 1;
  MEAN CORR=WERT 1-BIAS;
  ALPHA=0.05;APP_NORMAL_CI_LOW=MEAN_CORR-probit(1-ALPHA/2)*BOOT_STD;
  APP_NORMAL_CI_UPP=MEAN_CORR+probit(1-ALPHA/2)*BOOT_STD;
  label STAT = 'Statistic'_NAME_ ='Name Variable'
       WERT 1 = 'Observed Statistic'
       BOOT_MEAN='Bootstrap Mean'
       BIAS ='Approximate Bias'
       MEAN CORR='Bias-Corrected Statistic'
       BOOT STD='Approximate Standard Error'
       APP_NORMAL_CI_LOW ='Approximate Lower Confidence Limit'
       APP_NORMAL_CI_UPP ='Approximate Upper Confidence Limit'
       ALPHA='ALPHA'BOOT_MIN ='Minimum Resampled Estimate'
       BOOT_MAX ='Maximum Resampled Estimate'
       BOOT N ='Number of Resamples';
run;
```
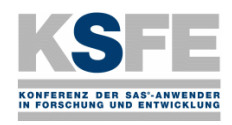

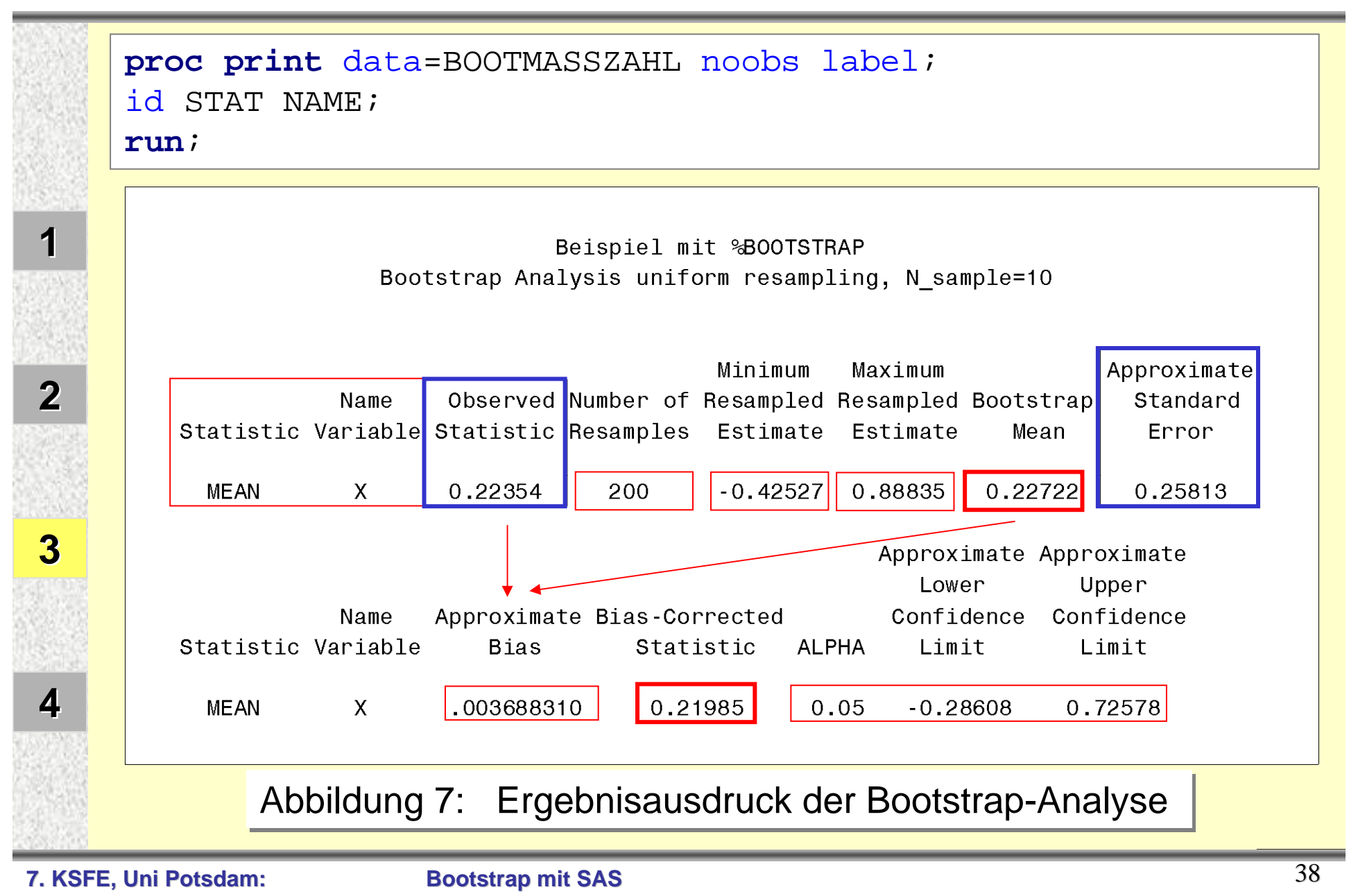

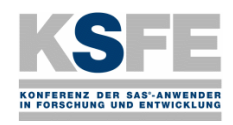

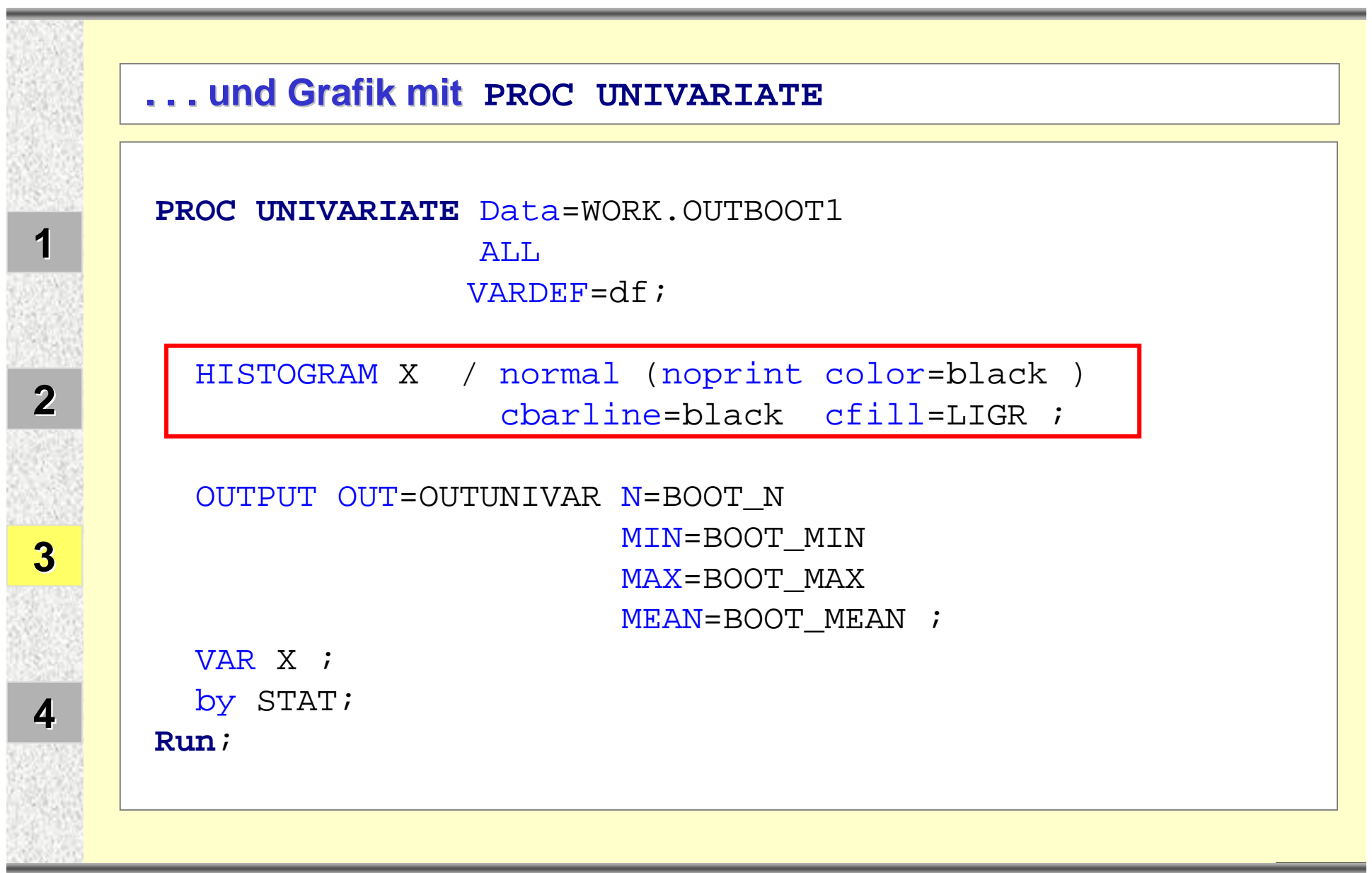

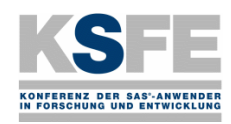

#### Ein Bootstrap-Macro mit SAS-IML

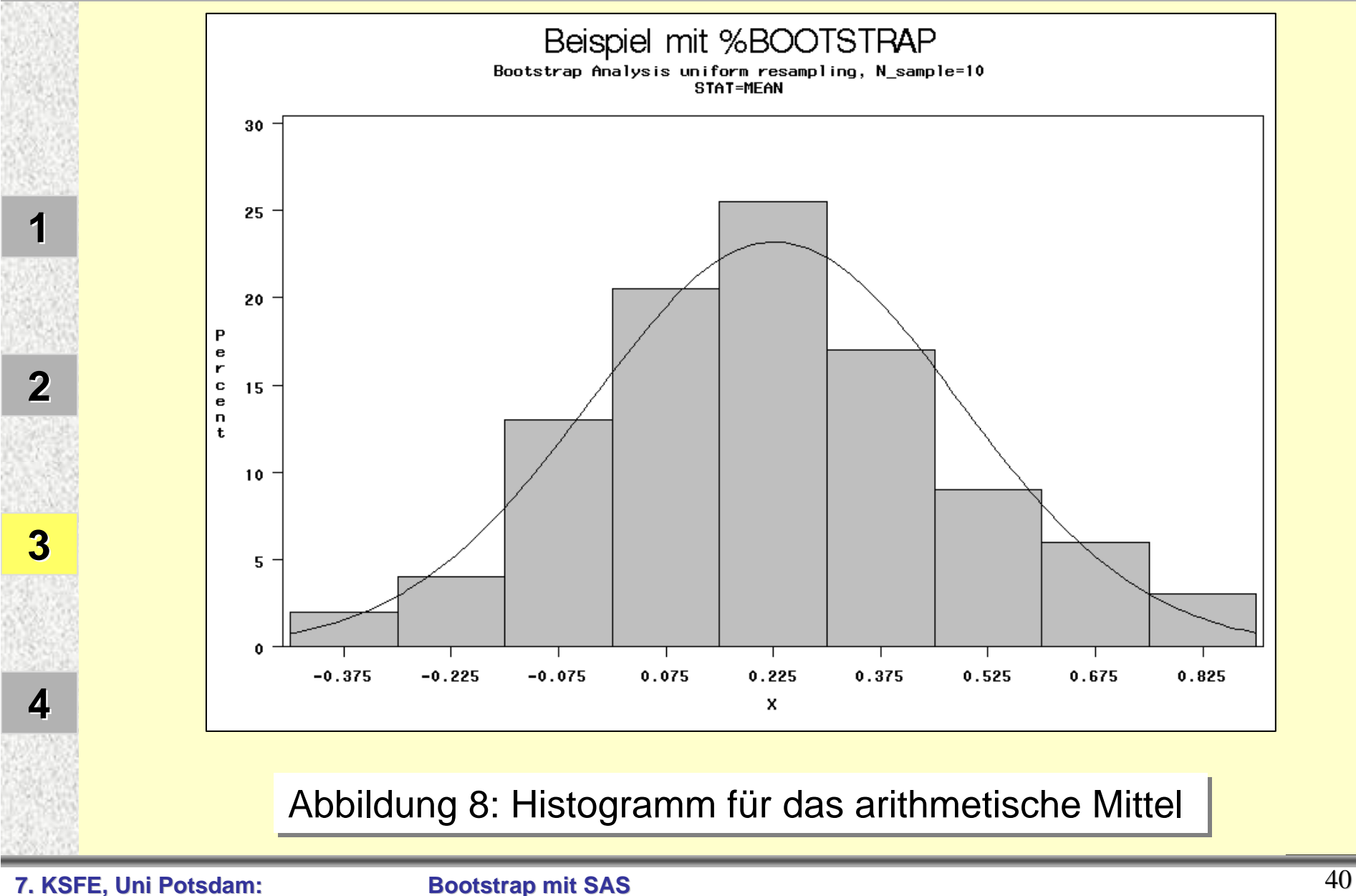

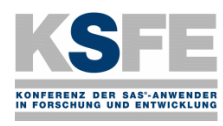

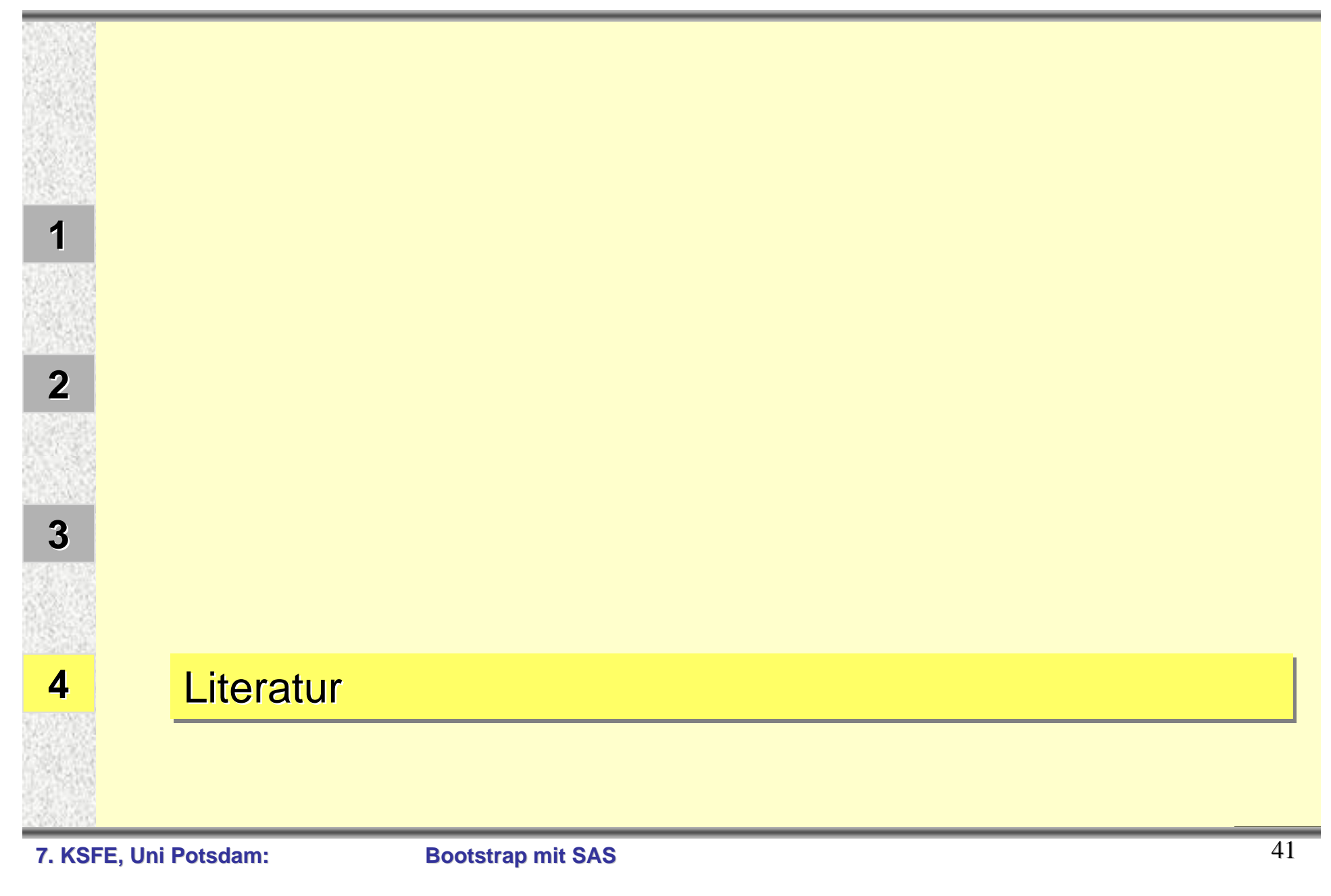

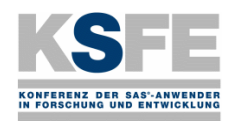

**2**

**3**

**4**

## Literatur

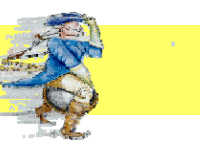

- Efron, B. (1979). Bootstrap Methods: Another Look at the Jackknife. Ann. Statist. **7**, 1-26.
- Efron, B. & Tibshirani, R. J. (1993). An Introduction to the Bootstrap. Monographs on Statistics and Applied Probability. New York: Chapman & Hall.
- Gleason, J. R. (1988). Algorithms for Balanced Bootstrap Simulations. American Statistician, 42, 263-266.
- Johnson, N. L.; Kotz, S. (1972). Distributions in Statistics: Continuous Multivariate Distributions. J. Wiley, New York.
- Rey, W. J. J. (1983). Introduction to Robust and Quasi-Robust Statistical Methods. Springer-Verlag Berlin, Heidelberg, New York, Tokyo.
- SAS Institute Inc. (1999). SAS Macro Language: Reference, Version 8, Cary, NC: SAS Institute Inc.
- SAS Institute Inc. (1999). SAS/IML User's Guide, Version 8, Cary, NC: SAS Institute Inc.
- SAS Institute Inc. (1999). SAS/STAT<sup>®</sup> User's Guide, Version 8, Cary, NC: SAS Institute Inc.
- Tuchscherer, A.; Rudolph, P. E.; Jäger, B.; Tuchscherer, M. (1999). Ein SAS-Makro zur Erzeugung multivariat normalverteilter Zufallsgrößen. In: Proceedings der 3. Konferenz der SAS-Anwender in Forschung und Entwicklung, Ed. Ortseifen, C., Heidelberg, 293-306.
- Tuchscherer, A.; Rudolph, P. E.; Jäger, B.; Tuchscherer, M. (2000). Erzeugung nichtnormaler multivariater Zufallsgrößen mit SAS. In: Proceedings der 4. Konferenz der SAS-Anwender in Forschung und Entwicklung, Eds. Bödecker, R.-H.; Hollenhorst, M. S., Gießen, 235-265.